# .4 عمادة شؤون الطلبة

#### حملة موجزة عن العمادة:

هي حلقة الوصل الرئيسة ما بين الطلبة والإدارة، وهي منظومة تهدف إلى متابعة الشؤون الطلابية والع مل ع لي تنميتها وتفعي لها يخ المحا فل كا فة ، وت شرف فنـيـاً عـلى أقـسام شؤون الطلبة يف الفروع التعليمية، وذلك ضمن متطلبات مركزية املهام واملسؤوليات املنوتة بها

#### الرؤية

توفير خدمات متكام لة للطل بة وا لخريجين، لتحق يق م ستوى منا سب من التك يف والدافعية والانتماء، وإعطاء الأولوية للدور الوقائي والنمائي ضمن آلية عمل متطورة ومتجددة.

#### الرسالة

رعاية الطلبة طوال فترة دراستهم علمياً ، وتربو ياً ، واجتماعياً ، ونفسياً و فق رؤية تربو ية وتقنية ، وتهتم بتوفير الأجواء المناسبة للطلبة ضمن متطلبات الجودة الشاملة ، والعمل على تنمية مواهب الطلبة وممارسة نشاطاتهم، وإبراز طاقاتهم الابداعية بهدف استكمال الجانب الآخر لشخ صية الطا لب وإ عداده لي كون مواط ناً إيجاب ياً ومع طاء، و متحملاً للم سؤولية ية تـ قدم جمتمعه ورقيه.

# القيم:

- الوالء واالنتماء للجامعة.
- التعاون والعمل اجلماعي.
- التميز يخ الأداء والخدمات..
	- الشفافية واملساواة.
- استمرارية التطور والتحسني.
- تطويع التكنولوجيا خلدمة الطلبة واجلامعة.

## أهداف العمادة:

تسعى عمادة شؤون الطلبة لتحقيق عدد من األهداف، منها:

- توعية الطلبة بفلسفة اجلامعة ورسالتها وأهدافها.
- الإسهام في ر فع سمعة الجامعة إعلامياً وعملياً من خلال التوا صل المستمر الفعال مع المجتمع المحلي والخارجي.
- الاهتمام بشخصية الطالب وتعهدها بالصقل والتنمية والرعاية، من أجل تحقيق مستوى مناسب من التكيف والصحة النفسية.
- الو قروف علرى االحتياجرات اإلر شرادية للطل برة وتقرديم خردمات اإلر شراد النف سري االجتمراعي لهم.
	- الإشراف على أوجه النشاط الطلابي اللامنهجي، ودعم هذه الأنشطة وتوجيهها.
- الاشراف والمصادقة على المساعدات المالية والمنح المقدمة للطلبة من دا خل الجامعة أو خارجها وتطوير آليات العمل وحوسبتها بشكل كامل.
	- متابعة الخريجين وتقديم الخدمات المكنة والمناسبة لهم.
- تطوير آلية محوسبة ومتكاملة لمتابعة سير الانتخابات الطلابية والتأكد من د قة نتائجها وشفافيتها.
	- متابعة شكاوى الطلبة وقضاياهم وتروحاتهم بشفافية، وبشكل فعال ومه .
- حوسبة الأعمال الإدارية، وتطوير آلية فعالة للتواصل بين العمادة وأقسامها من جهة، ومع المجالس الطلابية من جهة أخرى.

#### مهام العمادة:

- رعاية شؤون الطلبة يف اجلامعة ومتابعة قضاياهم واملساعدة يف حل مشكالتهم.
- الإشراف على أو جه النشاط الطلابي اللامنه جي، ود عم النشاطات الطلابية المختلفة وتوجيهها.
- الإشراف والمصادقة على تقديم المساعدات والمنح الطلابية من خلال صندوق الطالب، والمنح والمساعدات الداخلية والخارجية الأخرى.
	- االهتمام بشخصية الطالب وتعهدها بالصقل والتنمية والرعاية.
- الإ شراف عـ لي انتخا بات مجالس الطلـبة والـنوادي المختلـفة وتـ شكيل المجـلس القـطري للطلبة.
	- اإلسهام املباشر يف اإلرشاد والتوجيه للطلبة نفسيا وتربويا وأكادمييا .
- عضوية مساعد رئيس الجامعة لشؤون الطلبة وعميد شؤون الطلبة يخ مجلسي الجامعة والأكاديمي ومشاركته ية جميع النشاطات الموكلة لهما.
- رئاسة مساعد رئيس اجلامعة لشؤون الطلبة وعميد شؤون الطلبة للجنة امل شررفة علرى حفرل ختريج الطلبة.
- الم شاركة يف جم يع ن شاطات إدارة الجام مة ا لتي تخص الجسم الطلا بي يف ا لجالات املختلفة.
- متابعة النشاطات الطلابية وتقر ير النشاطات السنوي من خلال رؤ ساء أقسام شؤون الطلبة.
	- متابعة القضايا الطلابية المالية مع الدائرة المالية ورئاسة الجامعة.
- متابـ مة ا لخريجين والمساهمة يف توفير خدمات الـ تدريب و فرص العـ مل ومـ نـع الدرا سـات العليا، حسب الإمكانات المتاحة.

### وحدات عمادة شؤون الطلبة :

- .1 مساعد عميد شؤون الطلبة
- .2 قسم املنح واملساعدات املالية والقروض.
	- 3. قسم الأنشطة الطلابية.
	- .4 قسم متابعة اخلرجيني.
	- 5. قسم الإرشاد النفسي والاجتماعي.
		- .6 السكرتارية.
		- .7 أقسام شؤون الطلبة يف الفروع.

## هيكلية العمادة:

- ي كرون ع لرى رأس هرذه ا.يكل يرة عم يرد شرؤون الطل برة، باإل ضرافة إىل سركرتاريا العمادة.
- مساعد عميد شؤون الطلبة، الذي يتابع مع الأقسام والعمادة مهماتهم ومسؤولياتهم حتت إشراف عميد شؤون الطلبة.
- أقسام شؤون الطلبة ية الفروع التي يرأسها رئيس القسم ية كل فرع، وهو مشرف بشكل مباشر على جميع الأنشطة والمهمات لشؤون الطلبة يخ الفرع، ومسؤول عن تقديم التقارير والملفات المتخصصة إلى العمادة حسب الأصول الإدارية.

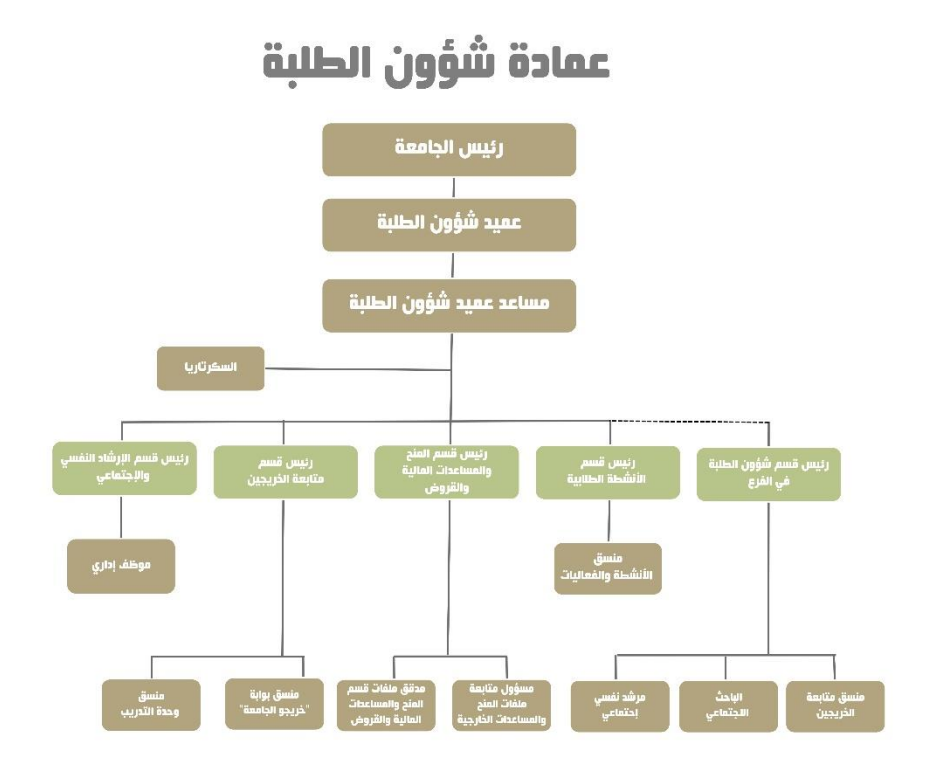

# أولا- قسم الأنشطة الطلابية:

يـقوم قسم الأنـشطة الطلابـية ـفي عـمادة شؤون الطلـبة بمتابـعة أنـشطة ا لمجالس والأ طر الطلابية ا لتي تفرز ها فروع الجامعة كافة ، وإعداد المواز نات الفصلية لمخصصات الأنشطة الطلابية للمجلس القطري و مجالس الطلبة المحلية كافة، و كذلك متابعة شكاوى الطلبة ومقتراحتاهم وإقامة علاقات مع المجتمع المحلي ومؤسساته فيما يتعلق بالأنشطة الطلابية، إسهاما يف تعزيز الروابط الاجتماعية بين الطلبة أنفسهم ومع المجتمع المحلي ومؤسسات التعليم العالي يف الوتن واخلارج، هادفة إىل صقل شخصية الطلبة وتنمية قدراتهم وتكيفهم مع املوقع التعليمي، بما يسهم يف تكامل الأدوار والتواصل الفعال داخل الجسم الطلابي مع الأجسام الأخرى داخل الجامعة وخارجها.

وترا عي عمادة شؤون الطلبة ية أن شطتها الجوا نب المعرفية والفكرية والأخلاقية ا لتي تحت ضن الطا لب لـ ضمان الم شاركة الفعل ية والفعا لة لجم يح الفعال يات لتحق يق الشخ صية المتكاملة، فتعددت وشملت الأنشطة الريا ضية، والثقافية، والفنية، والاجتماعية، والعلمية، وغريها، وتنوعت مبا يتفق مع رغبات الطالب وقدراتهم واهتماماتهم حبسب إمكاناتهم املتاحة اليت تؤهلهم لالندماج يف احلياة بكل جوانبها والبحث عن دور مهم يف التنمية والتطوير.

وتـ سعى عـ مادة لشؤون الطلـ بـة إلى تحقـ يق الم سؤولية المجتمعـ يـة والاذ سانية ا لتي تتبنا هـا الجامعة من خلال العمل التطوعي والتعاوني، إسهاما منها ية تحقيق التكافل والتكامل مع مؤسسات المجتمع الفلسطيني يف قطاعا ته العا مة والأهلية ، وا ستثماراً لطا قات طلبتها بما ينفعهم ويذ مي ا لروح الوطنـية والانتـماء فيهم لخد مة الم صالح العا مة للـ شعب الفلـ سطيني ، وإكسابا لمهاراتهم الإدارية والتربوية، وما يشكله ذلك من نهج تربوي واجتماعي يسهم يخ توفير فرص و خدمات اجتماعية تقدم بشكل طوعي من هؤلاء الطلبة بمخزونهم الهائل من الطاقة والاندفاعية والرغبة يخ الإنجاز والانتماء.

# ثانياً- قسم المنح والمساعدات المالية والقروض:

تسعى جامعة الـقدس المفتوحة بشكل مهنى إلى توفير المنح والمساعدات المالية للطلبة المحتاجين يف الجامعة ، وتذليل العقبات المالية التي تواجه هذه الفئة من الطلبة ، وبخاصة يف ظل الظروف الصعبة التي يمر بها شعبنا الفلسطيني. و من هنا حرصت عمادة شؤون الطلبة على إدارة هذه المنح ومتابعة تنفيذها ، وذلك من خلال توفير نظام للمنح والمساعدات المالية الداخلية

واخلارجية، ووضعت آليات ومعايري تضبط هذه املساعدات، وركزت العمادة علرى تطروير هرذه الآليات لتتوافق مع إجراءات الجودة، وذلك من خلال صياغة مجموعة من الأنظمة والقوانين الخا صة بكل منحة وحو سبتها بشكل كا مل، ومرور ها بآليتين للمسح الاجتماعي أولهما تستند إلى معايير محوسبة، والثانية إلى زيارات ميدانية مباشرة، ويقوم قسم المنح والمساعدات المالية يخ العمادة بمتابعة و تدقيق ملفات المنح الداخلية والخارجية ، وحو سبتها بشكل يضمن وصول هذه املنح للطلبة املستحقني بدقة وشفافية.

تقسم المساعدات المقدمة إلى الطلبة إلى ثلاثة أنواع رئيسة، وهي:

- الملح والإعفاءات: وهي منح دراسية داخلية (تصرف من موازنة الجامعة)، وخارجية (تصرف من خارج موازنة الجامعة).

– القروض: وهي قروض دراسية مقدمة من صندوق إقراض طلبة مؤسسات التعليم العالي في فلسطين، ويستفيد منها الطالب ية تسديد جزء من قسطه ا لجامعي، ويقوم بتسديد هذه القروض وفقاً للآلية المحددة والمتمدة من قبل إدارة الصندوق يخ هذا الشأن.

- التقسيط: يوفر هذا النظام للطالب إمكانية تقسيط الرسوم املستحقة عليه إىل قسطني، إذ يسدد الأول عند بداية عملية التسجيل، ثم يدفع القسط الثاني قبل بداية الفصل اللاحق بشهر واحد من نهاية الفصل الدراسي نفسه، مع حفظ حق الطالب المقسط ية التقدم لأي مساعدة خارجية لتسديد قسطه الثاني.

#### وتقسم الملح والإعفاءات المقدمة للطلبة في الجامعة إلى قسمين:

أولا: الملح الداخلية: و هي المنح المقدمة للطلبة المحتاجين من ميزانية الجامعة ، وتخضع هذه المنح لجموعة من الشروط والمعايير الخاصة بكل منحة، ومنها المنح الآتية ( منحة صندوق الطالب المحتاج، منح الأخوة، منحة الأزواج، منح التفوق، منحة أبناء وزو جات الشهداء، منحة مرضى الثلاسيميا والهيموفيليا ، منحة الطلبة ذوي الإعاقة) ، وغيرها من المنح الداخلية الأخرى.

ثانياً: المنح الخارجية: و هي المنح المقدمة للطلبة المحتاجين من خارج ميزانية الجامعة ، وتقدم هذه المنح من جهات ومؤسسات داخلية وخارجية ، وتخضع كل منها للشروط والمعايير التي تضعها الجهة المانحة. ومن أهم هذه المنح ( منحة تأهيل الأسرى والمحررين، منحة اللجنة القطرية الدائمة لدعم القدس، منحة الجمعية الخيرية المتحدة للأراضي المقدسة)، وغيرها من الملح الأخرى.

لزيد من المعلومات يفـ الرابط الأتي:

## الدليل الارشادي لتعبئة طلب الترشح للمنح

تقدم المنح والاعفاءات والقروض والتقسيط للطلبة ضمن الأنظمة العامة المعمول بها يخ مؤسسات التعليم العالي الفلسطيني ومنها جامعة القدس المفتوحة، وهي كالآتي:

- .1 إذا مرارس الطا لرب ن ظرام التق سريط فيجروز لره الت قردم ألي م سراعدة خارج يرة أ خررى لت سرديد قسطه الثاني.
- . لا يستفيد الطالب الواقع تحت العقوبة الأكاديمية (المعدل أقل من 60٪)، أو السلوكية  $2\,$ من أي منها، إذا كانت العقوبة سارية يف الفصل الدراسي الذي رشح فيه للمساعدة.
- 3. لا يستفيد الطالب المستجد (فصل أول) من أي من هذه المساعدات إلا يف حالة منحة أبناء الشهداء، ومنحة عضو مجلس الجامعة، ومنحة عضو مجلس الأمناء، ومنحة أبناء العاملين يف اجلامعة وزوجاتهم، أو أي منحة خارجية.
- 4. لا يجوز أن يجمع الطا لب بين أي مساعدتين داخليتين ية فصل درا سي وا حد، وية حال حصول ذلك يخير الطالب بين إحداهما ، اما بخصوص المنح الخارجية فيجوز الاستفادة من أكثر من منحة ويسمح للطالب الاستفادة من منحة داخلية بالا ضافة الى صندوق الإقراض وذلك باعتبارها قروضاً يستوجب على الطالب سدادها وفقاً لآلية التسديد ا لحددة من قبل الصندوق.
- 5. لا يستفيد من هذه المساعدات أي طا لب ا ستنكف ية الفـصل ا لذي ر شح فـيه للمنـحة ، ويستثنى من ذلك المنح الخارجية ، إذ تخضع هذه المنح للشروط الخاصة بالجهة المانحة.
- 6. المنح الداخلية المقدمة من موازنة الجامعة لا تغطي رسوم الساعات المكتبية ، أو أي رسوم غير رسوم الساعات المسجلة.
- 7. يجب الإعلان للطلبة من قبل الإدارة و من خلال رئيس قسم شؤون الطلبة عن أي من هذه المساعدات بشكل وا ضح، وقبل مدة كافية ليتسنى للراغبين ترشيح أنفسهم، إ ضافة للاعلان عنها على صفحة الجامعة الرئيسة.
- 8. ترفع الترشيحات إلى عمادة شؤون الطلبة من خلال إدارة الفرع بعد اعتماد ها وتوقيعها من اللجنة المختصة، التي يكون مجلس الطلبة ممثلاً فيها من خلال منسق اللجنة الاجتماعية أو من ينوب عنه.
- 9. تقدم المساعدات بأشكالها كافة بإعفاء من الرسوم ولا تقدم كمبلغ نقدي للطالب، وي حال وصول مخصصاتها بعد انتهاء مدة التسجيل تر صد للمستفيد للتسجيل للفصل القادم ويتم إفادته بوثيقة مالية رسمية تثبت حقه صادرة عن قسم المحاسبة يخ الفرع، ولا تنطبق آل ية التر صيد على ا لمنح الداخل ية ا لتى تقدم من الجام مة وت طرح للم ستفيد ق بل فترة التسجيل، مثل :(منحة الأخوة، الأزواج، وأبناء الشهداء .....).
- . ترصد المبالغ الخاصة بالمساعدات المالية المقدمة للطلبة بإدخالها إلى ملف الطالب المالي على  $10\,$ النظام المحوسب، وينفذ ذلك من خلال الباحث الاجتماعي بعد اعتماد المساعدة من الجهة املعنية.
- .11 يمنح الطالب المساعدة المالية المخصصة بناءً على و ضعه الأكاديمي في حينه، وبناءً على  $11\,$ وضعه القائم.
- .12 هذه المساعدات ي كون الع مل بها خلال الفـصلين الأول والـثاني ولا تطـبق بأي حال من . الأحوال خلال الفصل الصيفي، باستثناء منحة تأهيل الأسرى وا لحررين التي يستثنى منها مساهمة الجامعة، وبعض المنح الخارجية التي تشترط من خلالها الجهة المانحة أن تكون إفادة الطلبة من المنحة على الفصل الصيفي، إذ ير فع هذا الطلب بشكل ر سمي لرئيس الجامعة لأخذ الموافقة والإعتماد وتعميمه على الفروع المعنية.

#### كيف يمكن للطالب الإستفادة من هذه المنح؟

#### أولاً : طريقة الترشح للاستفادة من هذه المنح:

يتوجب على الطالب الذي يرغب بالترشح لنظام المنح، متابعة الإعلانات الخاصة بالترشح للـ منح عـ لي حـ سابه الالكترو ني عـ لي البوا بـة الأكاديم يـة ، أو من خلال لو حة الإعلا نات المخصصة لذلك، ومن ثم عليه مراجعة قسم شؤون الطلبة ية الفرع الذي يلتحق به، وتعبئة استمارة المسح الاجتماعي الإلكتروني الخاص بالمنحة مع ضرورة إرفاق الأوراق الثبوتية اللازمة بشكل إلكرتوني واليت تؤكد صحة البيانات املدرجة يف الطلب.

## ثانياً: كيفية إختيار الطلبة المستفيدين:

حتدد قوائم الطلبة املستفيدين بعد قيام الباحث االجتماعي يف قسم شؤون الطلبة بتدقيق طلبات الترشح الإلكتروني الخاصة بالطلبة المرشحين، وذلك من خلال تدقيق هذه الاستمارات الإلكترونية بحسب نوع كل منحة عبر النظام المحوسب الخاص بالمنح والمساعدات المالية، والتأكد من صحة الملومات المدرجة ية الاستمارة الإلكترونية، ومقارنتها بالأوراق الثبوتية

التي يرفقها الطالب إلكترونياً ، حيث يقوم النظام المحوسب بتحديد الطلبة المستفيدين، وذلك من خلال مجموعة من معايير الحاجة المدروسة بعناية التي تحدد إمكانية إفادة الطالب المرشح من عدمها، وذلك بناءً على الشروط الخاصة بالمنحة التي ترشح لها الطالب. ويقوم بعدها الباحث الاجتماعي بإصدار تقرير إلكتروني، يشمل القائمة النهائية للطلبة المستفيدين.

#### ثالثا: طريقة إفادة الطلبة المستفيدين من المنح:

يقوم الباحث الاجتماعي بإدخال المنحة على الحساب الإلكتروني الخاص بالطالب المستفيد على النظام المحوسب الخاص بالمنح والمساعدات المالية، ثم تظهر على حساب الطالب اإللكرتوني على البوابة األكادميية، ليقوم بدوره باستخراج نسخة مطبوعة من إشعار الدفع واستكمال اإلجراءات اخلاصة بعملية التسجيل.

#### أنواع المنح و المساعدات الداخلية التي تقدمها الجامعة:

. منحة صندوق الطالب الحتاج:  $1$ 

تعد منحة صندوق الطالب المحتاج من أهم المنح الداخلية التي تقدمها الجامعة لطلبتها المحتاجين، إذ يستفيد من هذه ما لا يقل عن (12,000) طالب سنوياً ، وتقسم هذه الملحة إلى ثالث فئات، هي كاآلتي:

- الفئة الأولى: وتغطى رسوم (9) ساعات معتمدة.
- الفئة الثانية: وتغطى رسوم (6) ساعات معتمدة.
- الفئة الثالثة: وتغطي رسوم (4) ساعات معتمدة.

وقد أولت عمادة شؤون الطلبة لهذه المنحة اهتماماً خاصاً، وذلك لخصوصية هذه المنحة باعتبارها مفتوحة أمام جميع الطلبة الذين يرغبون بالترشح لها، وباعتبارها تخضع فقط للشروط العامة للمنح والمساعدات المالية، وتتويجاً لهذا الاهتمام، فقد قام قسم المنح والمساعدات المالية والقروض. وبالتنسيق مع الأخوة المبرمجين يخ مركز تكنولوجيا الملومات والاتصالات يخ الجامعة بإعداد نظام مسح إلكتروني مخصص لهذا الشأن، حيث يفرغ من خلاله استمارات المنحة، وفقاً لمعايير محددة ومدروسة بعناية، تحدد من خلاله قوائم الطلبة املستفيدين وقيمة اإلفادة لكل منهم بشكل إلكرتوني، وذلك استنادا إىل البيانات املدخلة من قبل الطالب المرشح ية استمارة المنحة، إذ يعد هذا التقرير مؤشراً حقيقياً يساهم ية تحديد الطلبة المحتاجين لهذه المنحة.

وتكتمل هذه اآللية بالتقصي عن صحة البيانات اخلاصة بهذه االستمارات، وذلك من خلال عملية المسح الميداني الحقيقي لعينات عشوائية من الطلبة المرشحين، التي يقوم بها باحث اجتماعي متخصص بهدف الوقوف على وضعهم الاقتصادي، والتأكد من حاجتهم لهذه املساعدة.

آلية التعامل مع هذه املنحة:

- 1. الإعلان عن الترشح للمنحة: يقوم قسم شؤون الطلبة في كل فرع بالإعلان للطلبة عن المنحة من خلال لوحة الإعلانات إرسال رسالة إلكترونية إلى حساب الطالب على البوابة األكادميية.
- 2. تعبئة الاستمارة الخاصة بالمنحة: يقوم الطالب الذي يرغب بالترشح بتعبئة استمارة المسح الاجتماعي الالكتروني للمنحة وإر فاق الأوراق الثبوتية المطلوبة ألكترونياً والتي تؤكد صحة البيانات المدرجة ية استمارة المنحة.
- 3. تادقيق ا ستمارات المسح الأجتماعي الالكترو ني على الناظام المحوسب: ي قوم البا حث الإجتماعي بتدقيق البيانات الخاصة بالإستمارات الإلكترونية، وذلك عبر شاشة تسمى تدقيق االستمارات.
- 4. المسح الميداني: يقوم الباحث الإجتماعي بتحديد الاستمارات المطابقة للمعايير لدراستها وتنفيذ مسح اجتماعي حقيقي يبين واقع الحاجة لكل طالب من خلال الزيارات الميدانية لعينة عشوائية من الطلبة المرشحين، واتباع وسائل أخرى كإجراء اتصالات هاتفية مع الجالس الحلية، وأية وسائل تحقق أخرى تساعد ية التأكد من صحة البيانات التي يقوم الطلبة بإدراجها يف االستمارة.

#### . منحة الأخوة والأزواج:  $2$

إستكماال لدورها الرائد يف رعاية الطلبة وتذليل كافة الصعاب اليت حتول دون استمرارهم يخ طلب العلم وتحصيله، ونخص بالذكر هنا العوائق المالية التي تشكل الهم الأكبر لأي طالب علم، وبخاصة ية ظل الظروف الاقتصادية الصعبة التي يمر بها شعبنا الفلسطيني، تقدم الجامعة منحاً للطلبة الأخوة والأزواج الملتحقين فيها، لتسهيل استكمال الطلبة تحت سقف واحد لمسيرتهم التعليمية.

أ. منحة الأخوة:

تقدم الجامعة منحاً للطلبة الأخوة الذين يعيشون تحت سقف واحد ويدرسون يف جامعة القدس المفتوحة ( يف الفرع نفسه)، وتقسم هذه الملحة إلى ثلاثة فئات ؛ هي كالآتي:

- الفئة الأولى: وتغطي رسوم (50٪) من الساعات االعتمدة.
- الفئة الثانية: وتغطى رسوم (35٪) من الساعات االعتمدة.
- الفئة الثالثة: وتغطي رسوم (25٪) من الساعات االعتمدة.

#### ملاحظات مهمة حول منحة الأخوة:

- يتو جب عـ لي الطلـ بـة كـا فـة ا لـراغبـين بالتر شـح لمن حـة الأ خوة القـ يـام بتـعبـ مّـة طـ لب التر شـح اإللكرتوني، وذلك من خالل قيام كل أخ بتعبئة تلب الرتشح بشكل منفصل، ويف حال قيام أخ واحد من الأخوين فقط بتعبة الطلب، لا ينظر للطلب إلكترونياً ، وبالتالي يفقد الأخوين حقهما ية الاستفادة من هذه المنحة.
- يتو جب عـ لي الطلـ بــة المر شحين .لهذه المنـــحـة تــ سليم كـــا فــة الأوراق الثبوتـ يــة، بمـا فيـ هـا مشروحات العزوبية المتمدة من المحكمة الشرعية حسب الأصول (أو الكنيسة للطلبة المسيحيين)، ويف حال عدم إرفاق هذه المشروحات لا ينظر يف هذا الطلب، ويعتبر لاغياً.
- يفقد الطالب علامة أي معيار ية حال عدم إرفاق الأوراق الثبوتية المعززة لهذا المعيار، مثلاً يف حال كان م سكن الطا لب المر شح (م ستأجر) و قام الطا لب بإخت يار لم يار و ضع السكن (إيجار)، يتوجب إحضار صورة عن عقد الإيجار، ليتمكن من الحصول على العالمة اخلاصة بهذا املعيار.
- لا يـ ستفيد أي طا لب من المن حة في حال لم يحـ صل عـ لي ا لحد الأد ني لعلا مة الم سح الاجتماعي، والتي تحدد بشكل إلكتروني بناءً على العلامة التي حصل عليها بعد قيامه بتعب ئة ا ستمارة الم سح الاجت ماعي الالكترو ني، وار فاق الأوراق الثبوتية المعززة للط لب بشكل إلكرتوني.
- لا يمكن تغيير فئة الإستفادة التي حصل عليها الطالب إلى أي فئة أخرى لأي سبب كان. ب. منحة الأزواج:

تقدم للطلبة الأزواج (الزوج والزوجة) الملتحقين بالجامعة، وتغطي هذه المنحة ما نسبته )%50( من رسوم الساعات املعتمدة اليت يسجلونها، وعلى الطالب تقديم صورة عن عقد الزواج للاستفادة من هذه المنحة، فضلاً عن إثبات أنه لا يعمل يخ أي مهنة أو وظيفة بمردود مالي، فإذا ثبت ذلك لأي من الزوجين أو كلاهما, فيستفيد/ فيستفيدا من المنحة.

ملاحظات مهمة حول منحة الأزواج:

- 1 . يعفي كل من الزوجين الطلبة يف الجامعة والمسجلين للفصل الدراسي نفسه بنسبة (50٪) إذا ثبت بالمسح الاجتماعي أن كليهما لا يعملان، وهذه مسؤولية تقع على عاتق شؤون الطلبة وخا صة البا حث الاجت ماعي ية تأك يدها والتأ كد من ها ل يتم إقرار ها حـ سب النموذج المرفق واعتماده من رئيس القسم.
- 2. إذا كان أحد الزوجين يعمل والآخر لا يعمل، فيعفى فقط الزوج / الزوجة التي لا تعمل / ال يعمل.
	- 3. يتوجب على الزوجين تعبئة استمارة المسح الاجتماعي الالكتروني.
		- .4 ال يعفى أي من الزوجني إذا كان كالهما يعمالن.
- 5. يــ حال وجود أكثر من زوجة ، يطبق القرار على الجميع ضمن المايير يـ البنود السابقة.

#### آلية التعامل مع منحة الأخوة والأزواج:

- 1. الإعلان عن الترشح للمنحة: يقوم قسم شؤون الطلبة في كل فرع بالإعلان للطلبة عن المنحة من خلال لو حة الاعلا نات، وإر سال ر سالة إلكترونية إلى حساب الطا لب على البوابة الأكاديمية.
- 2. تعبئة الاستمارة الخا صة بالمنحة: ي قوم الطلبة ا لذين يرغبون بالترشح الهذه ا لمح بتعبئة ا ستمارة المسح الاجتماعي الالكترو ني للمنحة ، وإر فاق الأوراق الثبوتية المطلوبة كا فة ألكترونياً ، ا لتى تؤكد صحة البيا نات المدرجة ية ا ستمارة المنحة ، وذ لك خلال الـفترة احملددة لذلك، ومن ال يلتزم باملوعد احملدد يفقد حقه يف الرتشح للمنحة لذلك الفصل.
- 3. تحديد الطلبة المستفيدين من المنحة: بعد انتهاء الباحث الاجتماعي من تدفيق استمارات الطلبة المرشحين على نظام المسح الإجتماعي الإلكترو ني، يقوم بطبا عة تقرير الطلبة المستفيدين من النظام الحوسب، وتظهر نتائج هذا التقرير بناءً على النتيجة الإجمالية التي حصل عليها الطالب بعد إخضاعه للمعايير المحددة في الاستمارة، حيث يكون لكل معيار وزن (درجة معينة)، تحدد قيمتها بناءً على أهمية هذا المعيار، وو ضعت هذه المعايير بدقة وموضوعية، لتضمن وصول هذه املساعدة ملستحقيها.

#### .3 منحة أعضاء مجلس الطلبة:  $3$

يمنح كل عضو يخ مجلس الطلبة المحلى إعفاءً كاملاً من الرسوم الجامعية للساعات المعتمدة التي يسجلها والكتب غير البديلة للمقررات التي يسجلها يف ذلك الفصل بناءً على قرار رئاسة الجامعة، وينفذ هذا الإجراء من خلال قسم المحاسبة بعد تنسيب قائمة بأسماء أعضاء اجمللس وصورة إيصال التسجيل للمقررات اليت سجلها كل منهم من خالل رئيس قسم شؤون الطلبة واعتمادها من مدير الفرع.

#### .4 منحة أبناء/ زوجات الشهداء:

تقدم الجامعة منحا للطلبة الملتحقين فيها من أبناء الشهداء، وتغطي المنحة ما نسبته (100٪) من رسوم الساعات المعتمدة التي يسجلها الطالب، وتخضع للشروط العامة للمنح والمساعدات الأخرى. وقد جاءت هذه المنحة بناءً على كتاب وزارة التعليم العالي والبحث العلمي يف كتابها بتاري ،1997/4/23 ذي الرقم وت ع،1748/16/436/ وكتاب رئيس الجامعة بتاريخ 1997/07/19 ذي الرقم 3521/60. وتمنح الجامعة الإعفاء لأبناء الشهداء بناءً على الوثيقة الصادرة عن مؤسسة رعاية أسر الشهداء واجلرحى املعتمدة من الوزارة، التي تمرر للفرع من خلال عمادة شؤون الطلبة وبشكل فصلي، وعلى الطالب إحضار ورقة مشروحات عزوبية وصورة عن الهوية الشخصية. ويفقد أبناء الشهداء حقهم ية الإعفاء إذا وقعوا حتت التحذير أو املراقبة األكادميية بسبب املعدل الرتاكمي، وتستأنف هذه املنحة بمجرد تصويب الوضع الأكاديمي وإزالة هذا السبب حسب ما جاء ية كتاب وزير التعليم العالي والبحث العلمي كتعديل الحق، حيث ال جيوز أن يستفيد الطالب من اإلعفاء لرسوم الساعة الواحدة أكثر من مرة (يعفى الطالب فقط من الرسوم التي تغطي عدد من الساعات يساوي عدد الساعات المطلوبة للتخرج ضمن برنامجه، ويستثنى فيها من شروط المساعدات أنها تعطى للطالب منذ الفصل الدراسي الأول لالتحاقه بالجامعة).

أما فيما يتعلق مبنحة زوجات الشهداء، فقد اعتمدت بإعفاء كامل من رسوم الساعات اليت يسجلها الطالب فصليا وضمن آلية منحة أبناء الشهداء، وذلك حسب قرار جملس التعليم العالي يـّ الاجتماع رقم (17) بتاريخ 2004/9/2 ، الذي ينص على " إعفاء زوجة الشهيد من أقساط الجامعة ما لم تتزوج من آخر". وعليه، فإن على زوجة الشهيد الطالبة ية الجامعة إحضار كتاب خاص من مؤسسة رعاية أسر الشهداء واجلرحى/ وزارة الشؤون االجتماعية، وفصليا ورقة خلو موانع أو إقرار من المحكمة الشرعية أنها لا زالت أرملة الشهيد، ويفقد الطالب حقه يف الإستفادة من المنحة يفـ حال تجاوز عمره (24) عاماً، ويستثنى من هذا اإلجراء أرملة الشهيد اليت ال تزال على ذمته.

#### .5 منحة التفوق:

تقديرا من الجامعة لهذه الشريحة المميزة من طلبتها، عمدت الجامعة على تخصيص منحة كاملة لطلبتها المتفوقين وسميت المنحة بهذا الإسم لأنها تمنح للمتفوقين يف دراستهم يف الجامعة،الذين تنطبق عليهم شروط الإستفادة الخاصة بها، وبدأ العمل بها ابتداء من الفصل الأول لعام 2005/2004 ، وطورت آلية هذه الملحة ووسعت شربحة الطلبة المستفيدين منها ، لتواكب التحديثات التي طرأت على الجامعة والمتمثلة يف زيادة عدد الطلبة الملتحقين يف كل ختصص باإلضافة إلستحداث ختصصات جديدة.

#### شروط منحة التفوق:

تخضع هذه المنحة لمجموعة من الشروط والمعايير التي يحدد من خلالها قوائم الطلبة المستفيدين، وشروط المنحة هي كالآتي:

- 1. أن يكون الطالب قد حصل على المدل التراكمي الأعلى بين الطلبة ية التخصص ضمن البرامج الأكاديمية التي تطرحها الجامعة، وشريطة ألا يقل تقديره عن جيد جداً.
- 2. أن يكون الطالب قد أنهى بنجاح دراسة (12) ساعة معتمدة على الأقل يف جامعة القدس املفتوحة.
- 3. أن ي سجل الطا لب (10) ساعات معتـمدة عـلى الأ قل ـ2 الفـصل الدر! سـى الأ خير ا لذي استحق عليه المنحة.
- .4 أن يكون معدل الساعات املعتمدة اليت سجلها الطالرب يف الف صرول السرابقة حترى حصروله على المنحة (10) ساعات معتمدة فأكثر .
	- 5. تخضع هذه المنحة للشروط العامة للمنح والمساعدات المالية المقدمة للطلبة.
- 6. وتنـفذ هذه الـشروط إلكتروذياً من خلال النـظام الحو سب للـمنح والمساعدات المالـية والقروض.

#### قيمة منحة التفوق:

تغطي المنحة رسوم الساعات المعتمدة التي سيسجلها الطالب يظ الفصل الدراسي التالي، وتكون فترة المنحة لفصل دراسي واحد بعد عام من الفصل الدراسي الذي حقق فيه الطالب التفوق الدراسي يـّ الجامعة، وتجدد للطالب بحسب وضعه الأكاديمي ضمن شروط المنحة. آلية حتديد عدد الطلبة املستفيدين من منحة التفوق:

يحدد عدد المنح المخصصة للتخصص الواحد ية الفرع من خلال عدد الطلبة الملتحقين بهذا التخصص يف الفصل الدراسي الذي حتدد بناءً عليه املنحة، وذلك حسب اآلتي:

- 1. تقدم منحة واحدة للتخصص ية الفرع إذا بلغ عدد الملتحقين (12) حتى (100) طالب وتالبة.
- 2. ت قدم منح تان اثن تان للتخ صص الوا حد \_ف الـ فرع إذا بـ لـغ عدد الم لتحقين (101) حـ تي )500( تالب وتالبة.
- 3. تقدم ثلاث منح للتخصص الواحد ية الفرع إذا بلغ عدد الملتحقين (501) حتى (1000) تالب وتالبة.
	- 4. تقدم أربع منح للتخصص الواحد ية الفرع إذا بلغ عدد الملتحقين (1001) فأكثر. آلية التعامل مع منحة التفوق:
- 1. فور اكتـمـال ذ تائج الامتحا نات النهائية للفـصل الدرا سـى، يـ قوم قـسم شـؤون الطلـبـة ـ في الفرع/ المركز بإستخراج تقرير الطلبة المرشحين من النظام المحوسب، وتدقيقه والتأكد من توافق الطلبة المرشحين فيه مع الشروط الخاصة بالمنحة.
- 2. يعلن قسم شؤون الطلبة عن عدد المنح المقدمة لـكل تخصص يفے الفرع بحسب ما جاء يفے الفقرة، وضمن الإعلان العام لنظام المساعدات المالية والمنح الذي توفره الجامعة.
- 3. يقوم قسم شؤون الطلبة بتدقيق الكشوف حسب شروط المنحة وآلياتها وإ عداد قائمة المرشحين حسب نظام الترشيح المعتمد حالياً.
- 4. بعد انتهاء فترة التسجيل للفصل الجديد يقوم قسم شؤون الطلبة بر فم ملف الملحة الى عمادة شؤون الطلبة لمراجعتها واعتمادها من رئيس الجامعة حسب الأصول لافادتهم من املنحة على الفصل الالحق..
- 5. وتقيم الجامعة يف كل فرع حفلاً فصلياً لتكريم الطلبة المتفوقين حسب شروط ومعايير التفوق، يتم من خلال هذا الحفل تقديم شهادة تكريم لكل طالب متفوق، إضافة إلى إشعار إستالم باملنحة للفصل الدراسي القادم.

منحة الطلبة ذوي الإعاقة:

حرصت الجامعة على رعاية الطلبة ذوي الإعاقة، وخصصت لهم البيئة والتسهيلات الالزمة يف مباني الفروع اململوكة، فحرصت على توفري مجيع مستلزماتهم واحتياجاتهم يف

املباني اليت تقوم بإنشائها حاليا ، بهدف مساعدتهم على التفاعل والتناغم مع زمالئهم من جهة، وتطوير تحصيلهم العلمي من جهة أخرى. واستكمالاً لهذه الرعاية، فقد خصصت الجامعة منحةً دراسيةً كاملة للطلبة ذوي الإعاقة المسجلين ية الجامعة، وذلك بناءً على توصية المجلس الأكاديمي في جلسته رقم "120" بتاريخ 2012/8/29 ، إذ عدل شرط المنحة بحيث يرتبط بتحصيل الطالب يخ الجامعة وليس قبل ذلك، ويكون شرط الحصول على المنحة هو أن يحصل الطالب على معدل تراكمي فصلي لا يقل عن (65٪)، باستثناء الطلبة من ذوي الإعاقة السمعية إذ يكتفي أن لا يقل المعدل عن (60٪). وقد جاءت هذه التوصية تعديلاً على ما ورد يخ قرار المجلس المصغر يخ جلسته رقم (421) بتاريخ 2011/10/10، الذي كان ينص على ضرورة أن يكون معدل الثانوية العامة للطالب المرشح (70٪) فأعلى.

وتغطي هذه المنحة رسوم الساعات التي يسجلها الطالب يخ أي فصل من الفصول خلال فترة دراسته يخ الجامعة، وذلك وفقاً للشروط الخاصة بالمنحة بالإضافة للشروط العامة للمنح الداخلية المعمول بها ية الجامعة، وعلى المرشح إحضار كتاب من الاتحاد العام للمعاقين يفيد برتشيح االحتاد حلالته مرة واحدة فقط خالل دراسته.

#### . منحة أعضاء محلس الأمناء:  $6\,$

حيق لكل عضو من أعضاء جملس األمناء ترشيح تالبني سنويا مع بداية كل عام دراسي (يجوز أن يكون المرشح طالباً مستجداً أو قديماً)، للاستفادة من هذه المنحة التي تغطي رسوم المرشح فصلياً بإعفاء مقداره (100٪) من رسوم الساعات التي يسجلها المستفيد ، ويكون الترشيح بناءً على كتاب خطي من عضو المجلس إلى رئيس الجامعة يوضح فيه اسم الطالب والفرع التي التحق بها، ليتم مطابقة المرشح للشروط والآلية ومن ثم اعتماده. وتستمر هذه المنحة للطالب حتى تخرجه ما دام غير مخالف لشروط المساعدات والمنح الداخلية، وهذه مسؤولية قسم شؤون الطلبة للمصادقة على استمرار املنح أو عدمه حسب النظام قبل اعتمادها فصلياً. وقد وردت هذه المنحة بقرار من مجلس الجامعة في جلسته رقم (219) بتاريخ 2006/7/31 ، مع الإشارة بأن الطالب يفقد حقه نهائياً يف المنحة إذا تدنى معدله التراكمي عن (60٪) يـْ أي فصل من الفصول، أو إذا تعرض لعقوبة أكاديمية أو سلوكية ولا يحق له الرتشح لنفس املنحة مرة أخرى.

#### 7. منحة أعضاء مجلس الجامعة:

حيق لكل عضو من أعضاء جملس اجلامعة ترشيح تالب واحد سنويا مع بداية كل عام دراسي (ويجوز أن يكون المرشح طالباً مستجداً أو قديماً)، للاستفادة من هذه المنحة التي تغطي رسوم المرشح فصلياً بإعفاء مقداره (100٪) من رسوم الساعات التي يسجلها المستفيد ، ويتم الترشيح بناءً على كتاب خطي من عضو المجلس إلى رئاسة الجامعة يوضح فيه اسم الطالب والفرع التي التحق به، ليتم مطابقة المرشح للشروط والآلية ومن ثم اعتماده. وتستمر هذه المنحة للطالب حتى تخرجه ما دام غير مخالف لشروط المساعدات الواردة ية هذا الكتاب، وهذه مسؤولية قسم شؤون الطلبة للمصادقة على استمرار املنح أو عدمه حسب النظام قبل اعتمادها فصلياً. وقد وردت هذه المنحة بقرار من مجلس الجامعة يخ جلسته رقم )135( بتاري .2002/06/01

نود الإشارة بأن الطالب يفقد حقه نهائياً ية حال تدنى معدله التراكمي عن (60٪) ية أي فصل من الفصول، أو إذا تعرض لعقوبة أكادميية او سلوكية وال حيق له الرتشح لنفس املنحة مرة أخرى.

#### .8 إعفاء أبناء العاملر وأزواجهم وزوجاتهم:

تقدم الجامعة منحاً لأبناء الموظفين الملتحقين بالجامعة، وذلك بناءً على قرار المجلس المصغر يف جلسة رقم (11) بتاريخ 2002/01/07 ، وحسب الآتي:

- 1. يعفي أبناء الموظفين من رسوم الساعات المتمدة للتعليم يڤ الجامعة يڤ حال تزامنهم كما يلي:
	- يعفي الابن الأول والثاني إعفاءاً كاملاً .
		- يعفي الابن الثالث بنسبة (75٪).
		- يعفي الابن الرابع بنسبة (50٪).

كما تقدم الجامعة إعفاءً للزوج الطالب أو الزوجة الطالبة للموظف/ الموظفة بنسبة )%50( من رسوم الساعات املعتمدة، ويراجع وضع الطرف املعفى كل فصل دراسي بهدف تحديد استمرار الإعفاء حسب الشروط العامة للمنح الداخلية. وقد أقرت هذه البنود ية جلسة المجلس المصغر رقم (17) بتاريخ 2002/04/24 ، ووضحت ية الجلسة الثالثة بحيث أضيف إليها ما ورد يف نظام املوارد البشرية، وهو ما يلي:

- 2. هيمنح الإعفاء لأبناء الموظف المثبت في الجامعة، وا لذي مضى على تثبيته (5) سنوات فأكثر .
	- 3. يقوم الموظف باستخراج شهادة الافادة الخاصة بالترشح للمنحة عبر بوابته الأكاديمية.
		- .4 مينح اإلعفاء لألبناء غري املتزوجني فقط.
- 5. يخضع الأبناء لشروط ا ستمرارية المنح والمساعدات الخاصة بالمنح الداخلية، من خلال رقابة ومتابعة شؤون الطلبة يف الفرع فصليا قبل إفادة الطالب منها.

#### .9 منح وزارة التعليم العال: والبحث العلم::

هي منح تقدم لوزارة التعليم العالي والبحث العلمي من الجامعات الفلسطينية، وتخص الطلبة المتفوقين يخ الثانوية العامة، إذ تقدم الجامعة (30) منحة كاملة، (20) منها مخصصة للفروع يخ المحافظات الشمالية، و(10) منح مخصصة للفروع يخ المحافظات الجنوبية، بعد أن طورت بقرار من رئاسة الجامعة بتاريخ 2003/8/10 يف الكتاب ذي الرقم 1935/93، 03/1935/ حيث كانت (25) منحة سابقاً. ويقوم الطلبة المرشحون بتعبئة طلبات الترشح للمنحة، وإرفاق الأوراق الثبوتية اللازمة، وترسل من خلال عمادة شؤون الطلبة لوزارة التعليم العالي والبحث العلمي، لتقوم الوزارة بدورها بتحديد قوائم الطلبة المستفيدين وفقاً للشروط والمعايير الخاصة بالمنحة. وتغطي هذه المنحة رسوم الساعات المتمدة فقط، وهي مستمرة لحين تخرج الطالب المستفيد شريطة أن لا يقل معدله التراكمي عن تقدير (جيد).

### . منحة مرضى الثلاسيميا والهيموفيليا:  $10\,$

لقد أولت الجامعة إهتماماً كبيراً بالفئات الخاصة من الطلبة الملتحقين بالجامعة، ومنها مرضى الثلاسيميا والهيموفيليا، فوفرت لهم البيئة المناسبة ضمن الإمكانات المتاحة بهدف دمجهم ومساعدتهم يخ إكمال دراستهم الجامعية، وتوج هذا الإهتمام يخ تقديم الجامعة لهم منحة دراسية كاملة تغطي رسوم الساعات اليت يسجلها الطالب يف أي فصل من الفصول خلال فترة دراسته ية الجامعة، بما يتوافق مع الشروط العامة للمنح الداخلية المعمول بها ية الجامعة، وذلك تطبيقاً لقرار مجلس الجامعة ية جلسته رقم (373)، المنعقدة بتاريخ .2010/12/6

ويشترط على الطالب المستفيد من المنحة إحضار تقرير طبي معتمد لمرة واحدة، يوثق فيه بأن الطالب مصاب بهذا المرض، إذ أن المنحة تقدم للمريض وليس لأي من ذويه. وكان لهذه المنحة أثر إيجابي كبير يف نفوس الطلبة المصابين، لدورها يف تحفيزهم وتشجيعهم على إكمال دراستهم اجلامعية، وحرصت على متابعتهم بشكل دائم، وتقديم الدعم المفنوي والإرشادي لهم، ليأخذوا دورهم الطبيعي يخ خدمة مجتمعهم.

## .11 منحة تأهيل الأسرى المحررين:  $11\,$

تقدم هيئة شؤون الأسرى المحررين دعماً مالياً للطلبة الأسرى ضمن شروط وأنظمة خاصة بالهيئة وتغطي نسب مختلفة من الرسوم الجامعية للطالب المستفيد، وهذه المنحة لا تخضع للشروط والأنظمة الواردة ية هذه الآلية، إنما تخضع للشروط التي تحددها هيئة شؤون الأسرى والمحررين وعليهم مسؤولية متابعة استمراريتها أو عدمه. وتساهم الجامعة بعدد من المنح لهؤلاء المستفيدين من البرنامج بنسبة إعفاء (25٪) بحيث تضاف إلى النسبة التي يقدمها الربنامج للطالب. ويتم ذلك بعد تقديم الطالب املستفيد من املنحة لطلب خاص إىل قسم شؤون الطلبة يف فرعه، عرب استمارة خاصة متوافرة لدى قسم شؤون الطلبة، ثم تدرس هذه الطلبات ية عمادة شؤون الطلبة طبقاً لمايير ومقاييس تستند إلى معطيات الاستمارة والتوزيع الجغراية للمنحة وتوصية قسم شؤون الطلبة يف الفرع، علما أنه لن ينظر يف أي استمارة ختلو من تعليق قسم شؤون الطلبة يخ الفرع، وتخضع نسبة الـ (25٪) لشروط وأنظمة إضافية فضلاً عن الواردة يف امللف.

وتقدم البيئة فصلياً كشفاً إجمالياً بالطلبة المستفيدين من المنحة، ليتم إدخالهم على نظام المنح والمساعدات المالية ية الجامعة بعد تدقيق الشروط التي حددتها الهيئة.

### .12 صندوق الإقراض المركزي $\rightarrow$   $12$

يقدم صندوق إقراض الطلبة ية مؤسسات التعليم العالى ية فلسطين قروضاً مستردة للطلبة لاستكمال دراستهم الجامعية فصلياً، وتعتبر قروض الرسوم الدراسية إحدى المساعدات المالية المقدمة للطلبة من جهات خارجية، وتقدم للطلبة من خلال صندوق الإقراض يف وزارة التعليم العالي والبحث العلمي.

#### الشروط الواجب توفرها ية الطلبة الراغبين ية الترشح للقروض:

- 1. أن يكون المتقدم طالبا منتظما ية الجامعة ومحتاجا من الناحية المادية.
	- .2 أن يكون قد اجتاز بنجال فصال دراسيا على األقل.
		- .3 أن لا يقل المعدل التراكمي للطالب عن (60٪).
- 4. أن لا يـكون الطا لب مستفيداً أو حا صلا عـلى منـحة جامعـية أو منـحة تـفوق أو مـساعدة مالية من أي مصدر آخر (تزيد عن 50٪ من رسومه).
- 5. أن ي كون الطا لب المر شح م سجلاً ع لى الأ قل (12) ساعة معتـمدة يـُ فـصل التر شح لالستفادة من القرض.
- .6 ال تتجراوز قيمرة القررض أو امل سراعدة ا لريت تقردمها ا لروزارة عرن (1000) دينرار أرد نري برأي حال من الأحوال للطالب الواحد ية الفصل الدراسي الواحد (الحد الأعلى لنسبة القرض أو المساعدة (75٪) من رسوم الطالب).

آلية التعامل مع قروض الرسوم الدراسية:

- 1. يقوم الطالب بتعبئة طلب الترشح الإلكتروني عبر الموقع الإلكتروني لصندوق الاقراض.
- 2. يُدفق الط لب ويعت مد من ف بل فسم شؤون الطلبة في الـفرع، وير فق به الأوراق الثبوتية الالزمة.
- 3. يقوم العاملون في صندوق الإقراض باختيار الطلبة المستفيدين، وذلك وفقاً لمعامر الحاجة املعمول بها يف الصندوا.
- .4 يقوم الطالب املستفيد بالتوقيع على الكمبيالة وعلى إشعار الدفع اخلاص بالقرض، الذي يشكل ما نسبته (16٪) من قيمة القرض.
- 5. تـ قـوم عـ مـادة شـؤون الطلـ بـة بإد خال الـ قـروض يـ حـ سـابات الطلـ بـة الم ستفيدين بـ شـكل مركزي.
- 6. ترسل الكمبيالات وإشعارات الدفع للوزارة بعد و صولها للعمادة موقعة ومختومة بحسب الأصول والشروط المحددة من قبل الوزارة.

آلية تسديـد القـروض:

أقر صندوق الإقراض آليات لتسديد قروض الرسوم الدرسية التي يستفيد منها الطالب خلال فترة إلتحاقه بالجامعة، إذ تسدد ما قيمتة (4٪) شهرياً من قرض الطالب عند حصوله على قرضه طيلة أشهر الفصل الدراسي أي بما يعادل (16٪) من قيمة قرض الطالب، وباعتبار أن مدة الفصل الدراس*ي هي* (4) أشهر.

يتوجب على الطالب المقترض عند التخرج إحضار كفيل معتمد لدى الصندوق للتوقيع على منوذج التعهد واإللتزام الصادر من برنامج إدارة الكمبياالت، حبيث يتعهد فيه الطالب بسداد كامل القروض بعد التخرج، وال يستطيع الطالب احلصول على شهاداته اجلامعية واستكمال إجراءات التخرج، إال بعد توقيع هذا النموذج.

جتدول بقية مبلغ القرض بعد خترج الطالب وفق آلية مالية زمنية تتوافق مع الوضع االقتصادي للطالب، وذلك حسب الشرائح املعتمدة للسداد الشهري من الطالب بعد خترجه.

. نظام التقسيط للرسوم الحامعية:  $13\,$ 

هو نظام صدر بناءً على قرار مجلس الجامعة ية جلسته رقم (115) المنعقدة بتاريخ 2001/02/25 ، باعتماد التقسيط للرسوم الجامعية للفصل الدراسي (200103) استثناءاً وعوناً للطلبة المحتاجين، وفق الشروط التي اتفق عليها بين عمادة شؤون الطلبة ومجلس الطلبة القطري، وقد اتفق يخ الفصل اللاحق وبقرار من رئيس الجامعة أن يستمر العمل بمبدأ التقسيط ما دامت الظروف احلالية قائمة. ويوفر هذا النظام للطالب إمكانية تقسيط الرسوم املستحقة عليه إىل قسطني، يسدد األول عند بداية عملية التسجيل، ويتوجب عليه دفع القسط الثاني قبل بداية الفصل اللاحق بشهر واحد من نهاية الفصل الدراسي نفسه، ويحق للطالب المقسط التقدم لأي مساعدة خارجية لتسديد قسطه الثاني، وذلك ضمن الشروط والآلية اآلتية:

- .1 أن ال يكون املستفيد واقعا حتت أي عقوبة أكادميية أو سلوكية.
	- .2 أن ال يكون مستفيدا أو حاصال على أي منحة داخلية.
- .<br>3. أن يكون عدد الساعات التي سجلها للفصل لا يقل عن (9) ساعات معتمدة.
	- .4 أن يكون قد أكمل بنجاح (12) ساعة معتمدة فأكثر .
		- . أن لا يقل معدله التراكمي عن (60٪).  $\sim$
- . أن يقوم الطالب بتسديد نصف الرسوم المستحقة عليه على الأقل عند التسجيل، ثم د فع الباقي دفعة واحدة حتى ما قبل شهر واحد من نهاية الفصل الدراسي نفسه.
- 7. يف حال عدم سداد الطالب للدفعة الثانية ، يحرم من التسجيل لأي فصل درا سي لاحق حتى يسدد ما عليه من مستحقات.

الملح الخارجية التي تقدم عبر الجامعة:

آلية المنح والمساعدات الخارجية المقدمة للطلبة المحتاجين يف الجامعة:

تتقدم جامعة القدس المفتوحة ممثلة برئيسها بالشكر والعرفان إلى كل من ساهم يخ تذليل العقبات املالية اليت تواجه العديد من تلبتنا يف ظل الظروف احلالية اليت يعاني منها أبناء شعبنا الفلسطيني، كما ارتأت الجامعة بأن تنوه إلى الآلية المتمدة لديها حول كيفية ترصيد أي مبلغ خاص بالطلبة، األمر الذي سيسهل على اجلامعة والطلبة يف آن واحد يف املتابعة، وتتمثل يف إحدى الطريقتين:

ا**لأولى:** ترصد الجهة المانحة المبلغ ية حساب الجامعة، وتقوم الجامعة بدورها باختيار الطلبة الذين سيستفيديون من المبلغ حسب معايير المساعدات المالية المعمول بها يخ الجامعة والواردة على صفحة الجامعة الالكترونية ضمن زاوية عمادة شؤون الطلبة، ويمكن للجهة المانحة الحصول على الإيصالات أو تواقيع للطلبة المستفيدين، علماً بأن حساب الجامعة الرئيس هو كاآلتي:

بنك القاهرة - عمان / فرع أرحيا

- ❖ 00 398550 01-500 )دينار أردني(.
- ❖ 00 398550 02-500 )دوالر أمريكي(.
- ❖ 00 398550 03-500 )شاقل إسرائيلي(.

ا**لثانية**: تقوم الجهة المانحة باختيار الطلبة، وترصد المبلغ ي<sup>ع</sup> حساب الجامعة المذكور أعلاه لهولاء الطلبة. مع ضرورة إعلام الجامعة بأسماء الطلبة الذين حولت المبالغ بأسمائهم لتقوم الجامعة بالإجراءات المالية اللازمة لإفادتهم من مخصصاتهم.

ويمكن للجهة المانحة أن تقدم شيكا بالمبلغ بإسم الجامعة ليودع يخ حساب الجامعة املذكور. ويف كلتا احلالتني يرسل لعمادة شؤون الطلبة كتابا بأمساء الطلبة املستفيدين، والمبلغ المخصص لكل منهم، مع صورة عن وثيقة الإيداع أو تحويل المبلغ لحساب الجامعة أو الشيك لربط المبلغ بالمستفيدين، حتى يتسنى للعمادة إدخال هذه المبالغ للحسابات الإلكترونية للمستفيدين بعد مخاطبة الدائرة المالية لتحويل المبالغ للفروع المعنية التي يلتحق بها الطالب، ومن ثم اعتمادها ماليا لدى قسم المحاسبة ية الفرع المعنى. ويمكن تزويد الجهة المانحة بإشعار من الطالب يفيد باستلامه لمخصصاته عبر حسابه الإلكتروني، وبعد اعتمادها وختمها من قسم شؤون الطلبة يخ فرعه ومن الدائرة المركزية، إضافة إلى أية أوراق ثبوتية تطلبها الجهة املاحنة.

إننا إذ نقدر أثر كل جهد يف جمال تيسري إكمال الطالب ملسريته التعليمية ونشكره، فإننا نرى أن هذه الآلية تضمن رضا المانحين وتشجعهم على الاستمرارية ية تقديم مساعدتهم للطلبة، وهي أيضا تضمن وصول المبالغ المخصصة لمستحقيها، ولأغراض تسديد الرسوم املستحقة على الطالب بشكل خاص.

ملزيد من املعلومات يرجى الدخول للرابط األتي:

### [اضغط هنا للمزيد من املعلومات](https://www.qou.edu/ar/stud_Affiars/grantsAid.jsp)

#### ثالثا: قسم متابعة اخلرجير

تتميز الجامعة بتقديم خدمات متابعة لخريجيها أثناء دراستهم وبعد تخرجهم من خلال قسم متابعة الخريجين يف عمادة شؤون الطلبة، بهدف بناء جسور الثقة والتعاون بين خريجي الجامعة وقطاعات العمل المختلفة، مجسدا رؤية الجامعة ودورها يخ المسؤولية المجتمعية بشكل حقيقي وعملي.

ويقوم القسم بالتواصل المستمر مع مؤسسات المجتمع المحلى بمختلف قطاعاتها لعقد مذكرات التفاهم والشراكة معها، من أجل زيادة قدرة الجامعة على تحديد احتياجات ومتطلبات سوق العمل ضمن عملية الربط بين احتياجات السوق وقدرات الخريجين التنافسية.

تقوم خدمات متابعة الخريجين ية الجامعة على تنظيم العديد من الفعاليات التدريبية التأهيلية والمتخصصة، والمساهمة ية توفير فرص العمل الدائمة والجزئية حسب الإمكانات المتاحة من الشركاء، وفرص التدريب العملية للخريجين والطلبة المتوقع تخرجهم يخ المؤسسات الحكومية والخاصة، وتنظيم أيام التوظيف، والإعلان اليومي عن فرص العمل المتاحة يخ السوق الفلسطينية، ومنح الدراسات العليا ية الجامعات العربية والعالمية، وغيرها من الخدمات الإلكترونية من خلال بوابة "خريجو الجامعة" /نظام متابعة الخريجين المحوسب.

#### أهداف قسم متابعة اخلرجير:

- التواصل مع مؤسسات المجتمع المحلي، وعقد مذكرات التفاهم والشراكة من أجل املساهمة يف تنظيم الفعاليات التدريبية، وتوفري فرص التدريب العملي، حسب اإلمكانات املتاحة من الشركاء، للخرجيني والطلبة املتوقع خترجهم.
- المساهمة يف إيجاد فرص عمل مناسبة للخريجين حسب الإمكانات المتاحة من الشركاء، وتسويقهم لمؤسسات المجتمع المحلي لزيادة قدرتهم التنافسية، وفرصهم يخ الحصول على الوظائف مستقبلاً.
- تقديم الخدمات التدريبية والإرشادية لخريجي الجامعة، ومساعدتهم ية إيجاد فرص عمل مناسبة تتوافق مع تخصصاتهم وقدراتهم وميولهم، أو إكمال مسيرتهم التعليمية.
	- بناء ثقافة التعاون والشعور باملسؤولية واالهتمام باآلخرين.
- تقديم الصورة التي تستحق للجامعة وخريجيها أمام أفراد ومؤسسات المجتمع المحلي واخلارجي.
- خلق آلية للتواصل بين طلبة الجامعة وخريجيها من جهة، وبين الخريجين فيما بينهم من جهة ثانية ، وبين الخريجين والجامعة من جهة ثالثة.

#### وحدة التدريب

تقدم وحدة التدريب الخدمات التدريبية والإرشادية لخريجي الجامعة من خلال العمل على صقل مهارتهم وقدراتهم العلمية والعملية، لزيادة قدرتهم التنافسية يف سوا العمل، كما وتقوم بتقديم عدد من اخلدمات التدريبية، من خالل منسقي متابعة اخلرجيني، وفق اآلتي:

- تنظيم العديد من الدورات التدريبية التأهيلية والتخصصية اليت تساهم يف تطوير مهارات وقدرات الخريجين العلمية والعملية وتطويرها.
- املساهمة يف توفري عدد من فرص التدريب اجلزئي أو التدريب املنتهي بالتوظيف خلرجيي اجلامعة ية مؤسسات المجتمع المحلي.
	- اإلعالن اليومي عن فرص العمل املعلنة عرب اإلنرتنت والصحف اليومية، عرب بوابة "خرجيو اجلامعة".

- نشر إعالنات الدورات التدريبية، وآخر أخبار فعاليات متابعة اخلرجيني، عرب بوابة "خرجيو اجلامعة". - اإلشراف على سري العملية التدريبية يف فروع اجلامعة كافة.

# متابعة الخريجين عبر وسائل التواصل الاجتماعي

# الصفحة الرسمية الخاصة بخريجي الجامعة على موقع التواصل الاجتماعي "Facebook"

يقوم قسم متابعة الخريجين بإدارة الصفحة الرسمية الخاصة بخريجي الجامعة على موقع التواصل الاجتماعي (Facebook)، التي تمثل حلقة الوصل بين الخريجين وبوابة "خريجو الجامعة" يف ظل الأثر الكبير الذي أحدثته شبكات التواصل الاجتماعي يف حياة الأفراد يف العديد من المستويات، إذ يقوم القسم بنشر ما يقدمه من خدمات للخريجين، وأخبار الفعاليات التدريبية على الصفحة، كما يقدم التوجيهات واإلرشادات، وجييب عن التساؤالت اليت يطرحها خريجو الجامعة من خلال التعليقات والرسائل على الصفحة، والرسائل الواردة على البريد الإلكتروني الخاص بالقسم (Alumni@qou.edu).

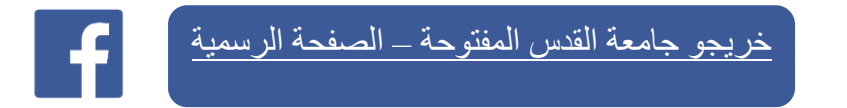

# ملتقى "خريجو الجامعة"

ضمن سعي قسم متابعة الخريجين على زيادة التفاعل والتوا صل مع خريجي الجامعة يظ شتى أماكن وجودهم، والوصول إليهم ومتابعة أخبارهم وإنجازاتهم، أنشأ القسم مجموعة ملتقى "خريجو الجامعة" على موقع التوا صل الاجتماعي (Facebook) ، لتشجيع خريجي الجامعة علي مشاركة قصص نجاحهم وإ نجازاتهم، وزيادة التوا صل والتفا عل فيما بينهم، من أ جل المساهمة يخ رسم الصورة التي تستحق للجامعة وخريجيها أمام أفراد ومؤسسات المجتمع المحلي واخلارجي.

[الملتقى الرسمي لـ "خريجو الجامعة"](https://www.facebook.com/groups/alumni.qou.edu) 

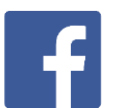

# بوابة "خريجو الحامعة"/ نظام متابعة الخريجين

انطلاقا من رؤية جامعة القدس المفتوحة وفلسفتها ية إدارة الخريجين ومتابعتهم، وية ظل التطور التكنولوجي الكبير الذي يشهده العصر الحديث، كانت الجامعة الرائدة والسباقة ية إنشاء وتطوير نظام محوسب لإدارة خريجيها ومتابعتهم، إذ تمتلك نظاما محوسباً لهذا الغرض ضمن بوابة "خريجو الجامعة" على موقع الجامعة الإلكتروني الرئيس، وتقدم العديد من الخدمات المتميزة للخريجين، من الإعلان عن الدورات التدريبية المتخصصة، والوظائف الشاغرة ية السوق المحلية، ومنح الدراسات العليا ية مجال الماجستير والدكتوراه، ونشر العديد من المقالات والدراسات التي تسهم إسهاماً فاعلاً ية زيادة الوعي لدى خريجي الجامعة.

ويقوم قسم متابعة الخريجين بتحديث بيانات التواصل مع خريجي الجامعة بشكل دؤوب ومستمر من خلال تقديم حساب مخصص لكل خريج/ة على بوابة "خريجو الجامعة"، يمكنه من تحديث بياناته والاستفادة من الخدمات المقدمة على البوابة، والتواصل مع قسم متابعة الخريجين بشكل مستمر. كما يمكّن نظام متابعة الخريجين إدارة القسم من إصدار كشوفات بيانات اخلرجيني ومعلومات التواصل معهم، واإلحصاءات ذات العالقة بهم، للجهات ذات الاختصاص وأصحاب القرار، أو إرسالها إلى مؤسسات المجتمع المحلي عند الطلب؛ للمساهمة ية توفير فرص عمل دائمة أو جزئية أو فرص تدريبية لهم.

كما يوفر النظام المحوسب العديد من الخدمات الميزة ية مجال متابعة أعمال منسقي متابعة اخلرجيني يف الفروع، ودليال متكامال للمؤسسات وبيانات التواصل معها ومراسلتها.

### خدمات بوابة "خريجو الجامعة"

- تتيح البوابة للخريجين الأعضاء تحديث بياناتهم، ومعلومات التواصل معهم من خلال حسابتهم على بوابة "خريجو الجامعة".

- إصدار كشوفات بيانات اخلرجيني ومعلومات التواصل معهم، واإلحصاءات ذات العالقة بهم، للجهات ذات الاختصاص وأصحاب القرار ، ومؤسسات المجتمع المحلي عند الطلب. – نشر أخبار فعاليات وأنشطة متابعة الخريجين المنظمة للخريجين والطلبة المتوقع تخرجهم ية فروع الجامعة.

-الإعلان اليومي عن الوظائف الشاغرة ية مؤسسات المجتمع المحلي القطاعين الخاص والحكومي. -اإلعالن عن الدورات التدريبية التأهيلية واملتخصصة، وبرامج التدريب العملي، واملسابقات واجلوائز اليت تعني بالخريجين والطلبة المتوقع تخرجهم.

- اإلعالن عن منح الدراسات العليا يف جمالي املاجستري والدكتوراه يف اجلامعات العربية والعاملية.
- نشر دراسات وتقارير ومقاالت متعلقة بسوا العمل والبطالة، واختيار التخصص املناسب، ومواضيع مهمة للخريجين.

- نشر تقارير قسم متابعة اخلرجيني من فرص التدريب والتوظيف وقوائم اخلرجيني املستفيدين سنويا ، لتمكين المجتمع المحلي من الاطلاع على إنجازات القسم.

– توفر بوابة "خريجو الجامعة" أرشيفا إلكترونيا لحفلات التخريج المنظمة ية الجامعة "حفلات التخريج".

## [العضوية يف بوابة "خرجيو اجلامعة"](https://alumni.qou.edu/viewGradCmsIndex.do?cmsId=1)

- اخلرجيون اجلدد والطلبة املتوقع خترجهم يستطيعون تفعيل عضويتهم يف بوابة "خرجيو اجلامعة" من كافة الدرجات العلمية اليت متنحها اجلامعة.
- -اخلرجيون القدامى بإمكانهم التسجيل يف بوابة "خرجيو اجلامعة" من خالل منوذج ["سجل](http://alumni.qou.edu/viewRegistrationAction.do)  الآن"، وذلك باستخدام (الرقم الجامعي، رقم الهوية، جواز السفر).
- -يف حال كنتم أعضاء قدامى وقد نسيتم كلمة املرور، بإمكانكم استخدام [منوذج "نسيت كلمة](http://alumni.qou.edu/forgetPassword.do)  المرور" واستعادتها باستخدام (الرقم الجامعي، رقم الهوية، جواز السفر).

-يف حال عدم القدرة على التسجيل يف بوابة "خرجيو اجلامعة" وعدم القدرة على استعادة ["نسيت كلمة املرور"،](https://alumni.qou.edu/forgetPassword.do) يرجى مراجعة منسقي متابعة اخلرجيني يف فروعكم أو التواصل مع قسم متابعة الخريجين من خلال نموذج ["اتصل بنا"](http://alumni.qou.edu/contactUs.do).

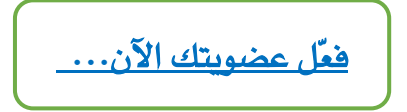

# رابعا-ً قسم اإلرشاد النفس: واالجتماع::

ت*سعى* العمادة إلى تقديم خدمات الإرشاد النفسي، والاجتماعي المتخصص لطلبة الجامعة كافة، ومساعدتهم يف منوهم الشخصي واالجتماعي، واإلفادة مما لديهم من قدرات ذاتية، والعمل على تطوير مهاراتهم، وتشجيعهم على التميز واإلبداع، ومساعدتهم يف فهم ذاتهم وقدراتهم، وإرشادهم نحو الدراسة الأكاديمية ية التخصصات المختلفة التي تقدمها الجامعة. (فعُل القسم مؤقتا ية فروع قطاع غزة، ولم يفعل حتى اللحظة ية فروع الضفة الغربية).

## [أقسام شؤون الطلبة يف الفروع:](http://www.qou.edu/home/stud_Affiars/st_Sections.jsp)

تمثل هذه الأقسام انعكاساً لأنشطة العمادة ميدانياً يخ الفروع الدراسية، من خلال تنفيذها للمهام الموكلة بالعمادة ية جميع مجالاتها: متابعة الخريجين، والأنشطة الطلابية، واملنح واملساعدات املالية...، فهي مبنزلة اجلسم التنفيذي ملهمات عمادة شؤون الطلبة ومسؤولياتها يف الفروع التعليمية، إذ أن آلية العمل مركزية وتستدعي إصدار امللفات والتقارير الخاصة بالمنح والمساعدات المالية والقروض والأنشطة، وكذلك الخريجون، من خلال عمادة شؤون الطلبة بعد جتميعها من الفروع، بينما متارس األقسام مهمات عملها اليومي ضمن الإجراءات المعمول بها والخاضعة لمعايير الجودة، وباعتبار كل قسم يتبع إداريا لفرعه، وفنيا لعمادة شؤون الطلبة.

#### شكاوى ومقرتحات الطلبة:

من منطلق الشفافية يف تقديم اخلدمات للطلبة والوقوف على درجة الرضا لديهم جتاه هذه اخلدمات، وما قد يواجههم من معوقات أو مشكالت، حرصت عمادة شؤون الطلبة على توفير خدمة تقديم الشكوى والمقترح من الطالب/ة يف مجالات الخدمة كافة: مشكلات إدارية، ومشكالت مالية، ومشكالت إجتماعية والنفسية عامة، ومشكالت تعليمية، ومشكالت تعامل مع الطلبة، وغريها من املشكالت، حبيث يتسنى للطالب/ة تقديم الشكوى/ والمقترح عبر البوابة الأكاديمية أينما كان متوجدا ، وضمن آليات محددة تخضع إلجراءات ضبط اجلودة، تنتهي بإفادة الطالب/ة باملعلومة املتكاملة، أو حتقيق مطلبه إذا كان ذلك حقا من حقوقه؛ فهي خدمة استحدثت مع بداية الفصل األول من العام انطلاقاً من واقع اتساع رقعة الجامعة والزيادة المطردة يف أعداد الطلبة، وما  $(2022/2021)$ يفرضه هذا الواقع من حتديات ومسؤوليات على اجلامعة وتواقمها املختلفة وكذلك على الطلبة.

### البدف:

 تهدف هذه اخلدمة إىل ضبط ومتابعة آراء وشكاوى ومقرتاحات الطلبة، والعمل على تحقيق متطلباتهم وحل مشكلاتهم ية الفروع كافة، بما يحقق مصلحتهم التي هي الهدف الأسمى للجامعة وطواقمها الإدارية والأكاديمية، حيث يجري ذلك ضمن إطار منظم، ووفقاً للأسس والمناهج العلمية السليمة التي تنسجم مع الواقع الأكاديمي للجامعة.

# جمال التطبيق:

تشمل هذه اخلدمة مجيع اآلراء واملقرتحات واملستلزمات والشكاوى اليت يرغب الطلبة بإيصالها لذوي الاختصاص، من أجل الرقي بالواقع الطلابي والأكاديمي على حد سواء، وسير العملية التعليمية كما ينبغي لها أن تكون، وعدم الإغفال أو التغاضي عن أي من الحيثيات التي تواجه الطلبة.

# [آلية تقديم شكوى/ اقرتال:](https://www.qou.edu/ar/stud_Affiars/studentCompaints.jsp)

– يقوم الطالب بتعبئة الشكوى/المقترح إلكترونياً من خلال شاشة شكاوى الطلبة ومقترحاتهم، عبر حسابه على البوابة الأكاديمية وحفظه،بعد التأكد من البيانات الشخصية المرفقة بالشكاوى، حيث ترد الشكاوى إلى الجهات المفنية يخ الجامعة لمتابعتها ويجري الرد عليها خلال مدة اقصاها خمس أيام عمل من تاريخ تقديم الشكوى/ المقترح.

- يف حال كان الرد على الشكوى/املقرتل غري كافٍ للطالب/ة،حيق للطالب/ة تقديم إعتراض لمرة واحدة فقط إلكترونياً من خلال حسابة عبر البوابة الأكاديمية، والذي يحول اىل عمادة شؤون الطلبة يف اجلامعة، واليت بدورها تتابع مع جهات اإلختصاص يف رئاسة الجامعة للرد على الإعتراض إلكترونيا ، ولا يسمح للطالب/ة بعدها بالإعتراض مرة أخرى. أبرز المشكلات التي يتعرض لها الطلبة:

- مشكالت إدارية: ميكن أن حتصل أثناء قيام تالب/ة بإجراء معني يف إحدى األقسام الإدارية ية فرعه.

– مشكلات تعامل مع الطلبة (مجلس الطلبة أو كتلة طلابية)، ، مثل: إساءة التصرف، أو املعاملة، أو عدم اإلنصاف يف خدمات معينة، أو إهمال مسالة خاصة للمتقدم بالشكوى

- مشكلات (تعليمية): قد تحصل مع المشرفين الأكاديمين يف الجمالات التجالات املختلفة..

- مشكالت مالية: وتشمل كل ما له عالقة بالرسوم الدراسية واملنح اليت تقدمها اجلامعة.

- مشكلات اجتماعية ونفسية عامة، يمكن إرجاعها إلى عوامل محددة (طبيعة الجامعة،المرافق العامة، إشكاليات طلابية، حزبية، الواقع السياسي والأمني والاقتصادي العام.).

- مشكلات (غير ذلك): وهي أي مشكلات أخرى تواجه الطلبة يف حياتهم الدراسية..

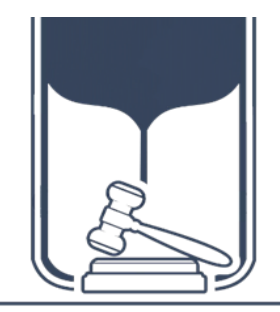

[العقوبات / الالئحة الداخلية](https://www.qou.edu/ar/stud_Affiars/pdf/discipleStudent.pdf) [للجنة النظام والضبط الطالبي](https://www.qou.edu/ar/stud_Affiars/pdf/discipleStudent.pdf)

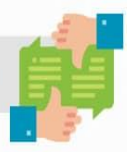

المدف

الأكاديمي للجامعة.

محال التطبيق

# نشرة إرشاديــة حول نظــام شــكاوي الطلبــة ومقترحــاتهـم

مـن منطلـق الشـفافية فـى تقديم سى سى سى سى سى<br>الخدمـات للطلبــة والوقــوف علــى درجـة الرضـا لديهـم تجـاه هـذه الخدمـات، ومـا قـد يواجههـم مـن مشكلات أو معيقات، حرصت عمادة شؤون الطلبـة علـى توفيـر خدمـة تقديـم الشـكاوى/ والمقترحات من الطلبة في مجـالات الخدمات كافة، الاداريـة، والماليـة، والأكاديميـة، والاجتماعيــة والنفسـية، وغيرهــا؛ .<br>بحيث يتسـني الطالـب تقديـم الشــكوى/ والمقترح عبر حسابه على البوابـة الأكاديميـة وفـَى أَى وقـَتَ ، بورب ، محديقيت وفتي ، ي وفت<br>وأينمـا كان متواجـداً، وضمــن آليـات محددة تخضع لإجراءات ضبط الجــودة، وتنتهــي بإفــادةِ الطالــب بالمعلومــة المتكّاملــة، أو تحقيــق مطلبه إذا كان ذلك حقاً من حقوقه، .<br>فهـي خُدمـة اســتحدثت مـع بداية الفصل الدراسي الأول مـن العـام (2021-2022)، وانطلاقــاً من واقع المطردة في أعـداد الطلبـة، ومـا يفرضه هـذا الواقـع مـن تحديـات .<br>ومسـؤوليات علـى الجامعـة .<br>وطواقمهـا المختلفـة، وكذلك على ر<br>الطلبة.

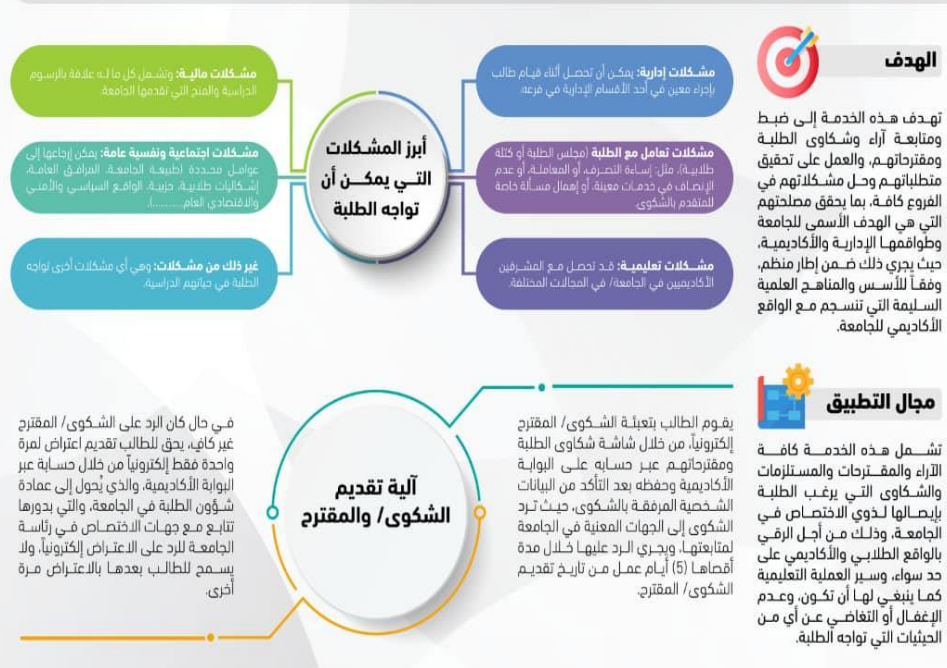

#### عزيزي الطالب/ عزيزتي الطالبة:

• لقد اسـتحدثت هذه الّخدمة من أجلك أنت أولاً، وللحفاظ على حقوقك وتوفير البيئة والأجواء الديمقراطية الســليمة، لضمان واقع من الشــفافية الكاملة، وعليك أن تكون مهتما بالمتابعة ولا تتردد في ممارسة حقكٌ من خلال هذه الخدمة، وعنوانك فيه هو مسم شؤون الطلبة في فرعك. • يجب التعامل مع هذه الخدمة باعتبارها أداة لحفظ الحقوق والواجبات، وليس منهجاً لإلقاء التهم جزافاً، فأنت تبحث عن حقك أو ما تعتقد أنه حقك، • دائماً لا تتردد فى طرح وجهة نظرك أو شكواك أو مقترحاتك بشكل موضوعى، ومن خلال معرفتك بالحقوق والأنظمة التى تؤهلك للمطالبة بحقك بثقة ودون أى تردد.

## العمل التطوعي

دأبت جامعة القدس المفتوحة وبناءً على قرار مجلس الجامعة يۓ جلسته رقم (365)، المنعقدة بتاريخ 2010/06/14م، على اعتماد (العمل التطوعي) متطلبا إجباريا لتخرج الطلبة بدون ساعات معتمدة، إذ يطلب من كل تالب/ة أن ينفذ ما جمموعه )50( ساعة عمل محتمعي خلال فترة وجوده في الجامعة، ضمن آليات وإجراءات وضعت لتنفيذ الساعات املطلوبة من العمل التطوعي، حبيث يبدأ تنفيذ هذه الساعات التطوعية من الفصل األول

لالتحاق الطالب/ة بالجامعة حتى فصل التخرج، وإدخال هذه الساعات دورياً إلى ملف الطالب/ة لدى عمادة القبول والتسجيل واالمتحانات، حبيث ال مينح الطالب/ة شهادته الجامعية إلا بعد إتمام ساعات العمل التطوعي المطلوبة، فإنجاز هذه الساعات هو أحد متطلبات التخرج الرئيسة. وتشرف على هذا امللف وتديره عمادة شؤون الطلبة من خالل أقسامها يف فروع اجلامعة الدراسية.

#### البدف:

- .1 توعية الطلبة والقضاء على الظواهر ا.دامة.
	- 2. تنمية الجوانب الإيجابية لدى الطلبة.
- .3 اكتشاف مواهب الطلبة والعمل على تنميتها وصقلها.
	- .4 التنمية الذاتية والتطوير.
	- 5. ترسيخ القيم التطوعية لدى الطلبة.
	- 6. تدريب الطلبة يــف المجالات المختلفة.

# آلية تقديم اخلدمة التطوعية يف اجلامعة

# يأخذ تطبيق وتنفيذ العمل التطوعي يف جامعة القدس املفتوحة مسارين، هما: أولاً: تقديم خدمات تطوعية بالتعاون والتنسيق مع مؤسسات المجتمع المحلي بقطاعاتها العامة والأهلية، إسهاماً منها يخ تحقيق التكافل والتكامل معها، وتحقيقاً لمبدأ التفاعل الإيجابي بين المواطنين والبيئة المجتمعية ، وبما يضمن السعي لتقديم خدمات مميزة وذات طابع إنساني. ثان يباً : تـ قددم خدمات وأنـ شطة تطوع ية دا خل أرو قة الجام مة كـالم شاركة يـ في ا لمؤتمرات والندوات والمهرجا نات، إ ضافة إلى حملات الـتبرع با لدم، وقـطف الزيـتون، و حملات حما ية البيئة كالزرا عة والت شجير، وغير ها، ا لتي تنـفذ بـ شكل فردي أو جماعي خلال حملات ونشاتات معينة، كما تنفذ ضمن إجراء تقوميي ألداء الطالب/ة ينعكس على احتساب العمل كساعات عمل تطوعي. و يحق للطا لب/ة المو ظف و من هو على رأس عمله أن يذفذ ساعات الع مل الت طوعي ية م كان عمله كإ ضافة إلى التزاما ته خارج ساعات الع مل الر سمي، وية مجال مغاير لمجال عمله بالتنسيق مع مؤسسته.

# مجالات العمل التطوعي:

- فعاليات خاصة باجلامعة، م ل: إرشاد الطلبة اجلدد، محالت التنظيف والصيانة، واملكتبات، وتسليم الكتب-إخل. - التطوع يف املؤسسات األهلية غري الرحبية وتقديم العون للفئات احملتاجة. - التطوع ية المؤسسات الحكومية بما يخدم الصالح العام للمجتمع الفلسطيني. - تأهيل املعوقني ومعاونتهم. - معاونة الفالحني يف مواسم قطف الزيتون، وغريه من املواسم األخرى. - مساعدة اجلرحى واملرضى واملسنني ومتابعة أمورهم )تنظم بشكل مجاعي(. - محاية البيئة من خالل محالت النظافة يف األماكن العامة، ومحالت التشجري والزراعة، وغريها. - حملات التبرع بالدم، وتقديمها لجهات الاختصاص، (كل وحدة تعادل 10 ساعات عمل تطوعي)، شريطة أن لا تزيد الوحدات المتبرع بها عن وحدتي دم.

- املشاركة املتعلقة يف االنتخابات ضمن احلمالت التوعوية.

- املشاركة املتعلقة يف محاية املستهلك ضمن احلمالت التطوعية والتوعوية.

- أي أعمال تطوعية أخرى تصب يف مصلحة اجملتمع وتنميته.

# [آلية التسجيل للعمل التطوعي](https://www.qou.edu/ar/stud_Affiars/volunteerWork.jsp#collapse3)

– أولاً: يقوم موظف/ة قسم شؤون الطلبة ية الفرع بتعريف ثوابت العمل التطوعي من خلال نظام العمل التطوعي على البوابة الأكاديمية، المتمثلة في أماكن العمل التطوعي، والجهات املشرفة، وجماالت العمل التطوعي، وذلك بناءً على اجلهات واملؤسسات الراغبة يف استقطاب المتطوعين، سواء أكان العمل التطوعي فردياً أم جماعياً.

- ثانيا : يقوم موظف قسم شؤون الطلبة يف الفرع بإنشاء إعالن لعمل تطوعي مجاعي للطلبة سواء أكان داخليا أم خارجيا ، وحبسب البيانات املطلوبة.

ية حال كان تنفيذ العمل التطوعي ية إحدى مؤسسات المجتمع المحلي، يتم اتباع الخطوات الآتية:

# التسجيل للعمل التطوعي الجماعي الخارجي

- يدخل الطالب/ة إىل حسابه على البوابة األكادميية، ومن خالل بند العمل التطوعي يستعرض إعلانات العمل التطوعي المعلن عنها للتسجيل بها ضمن الفترة الحددة، وعدد الطلبة المسموح به للتطوع.

- يقوم موظف/ة قسم شؤون الطلبة يف الفرع باستعراض الطلبة املسجلني للعمل التطوعي، واستصدار نموذج مخاطبة المؤسسة المعنية للعمل التطوعي الجماعي الخارجي والرد عليها حسب النموذج املعتمد، مرفقا به قائمة بأمساء الطلبة املتطوعني، إضافة إىل التقرير التقوميي الخاص بالطلبة المتطوعين (الذي يفيد بطبيعة العمل التطوعي الذي قام/ ت به الطالب/ ـة املتطوع/ ـة، وعدد ساعات العمل التطوعي املنجزة، وسلوك املتطوع/ ـة خالل الفرتة، على أن يوقعه مدير المؤسسة أو من ينوب عنه، مختوماً بختم المؤسسة ذاتها، ولا يعتمد أي نموذج لا يحتوي على ذلك) ثم إرساله إلى مدير الفرع لتحويله للجهة المفنية والاحتفاظ بنسخة من النماذج للمتابعة.

# التسجيل للعمل التطوعي الفردي اخلارجي:

- يقوم موظف/ة قسم شؤون الطلبة يف الفرع ومن خالل حسابه على نظام العمل التطوعي عرب البوابة الأكاديمية بتسجيل الطالب/ة المعنى يف العمل التطوعي الفردي.

- يقوم موظف قسم شؤون الطلبة يف الفرع باستصدار منوذج طاتبة املؤسسة املعنية للعمل التطوعي الفردي اخلارجي والرد عليها، حسب النموذج املعتمد لتطوع أحد الطلبة، مرفقا به التقرير التقوميي اخلاص بالطالب/ة املتطوع، وإرساله إىل مدير الفرع لتحويله للجهة املعنية واالحتفاظ بنسخة من النماذج للمتابعة.

أما يف حال كان العمل التطوعي املراد تنفيذه داخل اجلامعة، سواءً أكان مجاعيا أم فردياً، كالمشاركة ية الخدمات والأنشطة والمهرجانات والندوات إلى غير ذلك مما تقيمه اجلامعة يف فروعها، أو املشاركة يف نشاتات جمتمعية عامة كالتربع بالدم، ومحالت النظافة والصيانة، وزراعة األشجار، وقطف الزيتون، ومساعدة الطلبة ذوي اإلعاقة، وتسليم الكتب، وإرشاد الطلبة الجدد...إلخ، فحينئذ يتم اتباع الخطوات الآتية:

# التسجيل للعمل التطوعي اجلماعي الداخلي:

- يستقبل رئيس قسم شؤون الطلبة يف الفرع مذكرة داخلية من مدير الفرع تفيد بطلب عمل تطوعي لجموعة من الطلبة ية أي من أقسام الفرع.

- يعلن موظف/ة قسم شؤون الطلبة يف الفرع عن العمل التطوعي املطلوب تنفيذه داخل أروقة الفرع.

- يدخل الطالب/ة إىل حسابه على البوابة األكادميية، ومن خالل بند العمل التطوعي يستعرض إعلانات العمل التطوعي المعلن عنها للتسجيل بها ضمن الفترة المحددة، وعدد الطلبة المسموح به للتطوع.

- يستخرج موظف/ة قسم شؤون الطلبة بالفرع قائمة بأمساء الطلبة املتطوعني والتقرير التقوميي اخلاص بتطوعهم وحسب النموذج املعتمد، وإرساله إىل مدير الفرع ليقوم بدوره بتحويله إلى القسم المعنى، مع احتفاظ قسم شؤون الطلبة بنسخة من النماذج للمتابعة. التسجيل للعمل التطوعي الفردي الداخلي:

- يقوم موظف/ة قسم شؤون الطلبة يف الفرع ومن خالل حسابه على نظام العمل التطوعي عرب البوابة الأكاديمية بتسجيل الطالب/ة المعنى يف العمل التطوعي الفردي.

- يستخرج موظف/ة قسم شؤون الطلبة بالفرع تقريرا تقومييا لتطوع أحد الطلبة داخل أروقة الفرع من نظام العمل التطوعي وحسب النموذج المعتمد، وإرساله إلى القسم المعنى بوساطة مدير الفرع، واالحتفاظ بنسخة من النماذج للمتابعة.

بعد الانتهاء من جميع الأعمال التطوعية المنفذة داخل أروقة الجامعة أو خارجها وتلك المنسقة مع مؤسسات المجتمع المحلي سواء أكانت فردية أم جماعية، يتم الآتي:

- يستقبل موظف/ة قسم شؤون الطلبة يف الفرع التقرير التقوميي من املؤسسة املعنية أو من القسم المعني ية فرع الجامعة الدراسي، بما فيه مجموع ساعات العمل التطوعي التي أنجزها الطلبة، كلٌ على حدة، والتأكد من جهوزيتها حسب األصول.

- يصادق موظف/ة قسم شؤون الطلبة بالفرع على التقرير التقويمي وختمه بخاتم قسم شؤون الطلبة ثم تحويله إلى قسم التسجيل يف الفرع.

- يقوم موظف/ة قسم التسجيل يف الفرع وبعد التأكد من مصادقة قسم شؤون الطلبة، بإدخال جمموع ساعات العمل التطوعي وعرب نظام العمل التطوعي لكل تالب/ة ورد امسه يف التقرير، لاعتمادها وتثبيتها، وحتى الانتهاء من الساعات المطلوبة كافة. - يتسلم الطالب/ ـة إشعارا من قسم القبول والتسجيل يف الفرع ومن خالل النظام احملوسب يفيد بتسلم القسم تقرير املؤسسة املتطوع بها أو تقرير التطوع الداخلي وعدد ساعات التطوع، حتى تتسنى املراجعة يف حال وجود خلل ما.

- عند االنتهاء من عدد ساعات العمل التطوعي اإلجبارية يقوم الطالب/ة مبراجعة قسم التسجيل يف الفرع لتسلم إشعار يفيد بإنهاء )50( ساعة عمل تطوعي، ومن ثم يقوم بتقدميه إىل قسم شؤون الطلبة لغايات التوقيع على منوذج براءة الذمة.

## رعاية وتكريم الطلبة المتفوقين:

استطاعت اجلامعة ومن خالل عمادة شؤون الطلبة أن تطور يف أساليب وآليات عملها وأنشطتها المختلفة عبر بلورة مهامها وإدارتها؛ لتوفير مناخ علمي وثقاية ورياضي وفني، وتسعى من خالله إىل إتاحة الفرص أمام تلبتها لتنمية مواهبهم وحتقيق دورهم يف بناء شخصية تالبية متوازنة نحو الإبداع والتميز. وقد بادرت عمادة شؤون الطلبة بتشجيع المواهب الطلابية وتنميتها على مستوى الجامعة وخارجها بما يحقق طموح الطلبة المتميزين ية شتى الجالات، إضافة إلى تبنيها ورعايتها لأصحاب المواهب والعناصر ذات القدرات الخاصة والبارزة يخ الإبداع والابتكار ، والعمل على تذليل أي صعوبات قد تواجههم أشاء ممارستهم لهواياتهم المختلفة.

وتتابع العمادة العديد من المواهب الطلابية التي تنوعت ما بين المواهب الرياضية كألعاب القوى، والتعليق الرياضي، والتنس األرضي، وتنس الطاولة، والسباحة، والشطرنج، والكاراتيه، واملالكمة، وكرة القدم، وكرة السلة، والكرة الطائرة، وكرة اليد، كذلك املواهب الفنية كالدبكة، والراب، والزجل الشعيب، والشعر، والعزف والغناء، والتمثيل، والمسرح، إضافة إلى العديد من المواهب الإبداعية كفن كتابة الخاطرة، والقصة، والمقالة، والنثر، ومهارات الخطابة والإلقاء، والتصوير الفوتوغراية، والتطريز، والرسم، وسرعة البديهة، وتالوة القرآن وجتويده، وفنون اخلط العربي، وغريها من املواهب.

# حفلات وتكريم الطلبة المتفوقين:

انطلاقاً من اهتمام الجامعة بالطلبة المفوقين وتكريمهم، وتحفيزاً لزملائهم ودفعهم نحو التحصيل العالي، فإن عمادة شؤون الطلبة ومن خالل أقسامها يف الفروع الدراسية كافة تنظم حفلاً تكريمياً لهؤلاء الطلبة لاعتماد المنح لهم تحت مسمى "حفل تكريم المتفوقين"، ويجري هذا الحفل ضمن صبغة وآلية موحدة لفروع الجامعة كافة؛ فهو أحد الأنشطة العامة التي تنظمها عمادة شؤون الطلبة، الهادفة إلى زيادة مساحة التفاعل مع الجسم الطلابي والمساهمة يف صقل شخصية الطالب وتنميتها.

# رعاية الطلبة ذوي الإعاقة

أولت اجلامعة إهتماما بهذه الفئة من الطلبة، إذ تسعى وبشكل دؤوب إىل توفري البيئة الجامعية والأكاديمية الأمثل لهم، حيث تنوعت خدماتها وإجراءاتها بالبدء بتسهيل مهمة التحاق هذه الفئة بالجامعة، وتقديم المنح الدراسية والمساعدات المالية والقروض بشكل سنوي لتشجيعهم على إكمال دراستهم، وتوفير (الخطط الدراسية، والمقررات، والواجبات البيتية والانشطة، والامتحانات، واللقاءات مع أعضاء هيئة التدريس) المناسبة لأوضاعهم.

كما وفرت الجامعة (8) مختبــرات حاســوب خاصة بالمكفوفـن يــِّ فروع الجامعة (رام اللّه والبيرة، والخليل، ويطا، ودورا، ونابلس، وجنبن، وغزة والوسطى)، مجهزة بحواسيب وبرامـج خاصـة بهذه الفئة وتطمح إلى تجهيز وتوفير هذه المختبرات للطلبة والمجتمع المحلي ية فروعها اجلامعية كافة..

## رعاية وتكريم الطلبة واخلرجير املتميزين

تنظم الجامعة من خلال العمادة حفلاً تكريمياً للطلبة والخريجين المتميزين ممن مثلوا الجامعة وأنفسهم ية العديد من المحافل والمسابقات المحلية والدولية ، وحصلوا على مراتب عليا يف مشاركاتهم وإجنازاتهم، أو حصلوا على براءات اخرتاع ملشاريع تقدموا بها، من اجلهات ذات االختصاص.

# فعاليات المجلس العربي للتدريب والابداع الطلابي المنبثق عن اتحاد الجامعات العربية:

تشارك الجامعة من خلال عمادة شؤون الطلبة ية أنشطة المجلس العربي لاتحاد الجامعات العربية وفعالياته ضمن محوريه، فكان الأول المشاركة يخ أنشطة المجلس لتبادل فرص تدريب طلاب الجامعات العربية والذي أتاحت من خلاله فرص التدريب العملي لطلبتها يخ الأقطار العربية بما يتوافق مع تخصصاتهم وبرامجهم الأكاديمية، بهدف تطوير مهاراتهم وخبراتهم، إضافة إلى إسهامها ية رفع مستوى التبادل المعرية والثقاية بين الطلبة الفلسطينيين ونظرائهم يخ الجامعات العربية المستضيفة لعروض التدريب، وبناء علاقة إيجابية مع العديد من الجامعات العربية. أما المحور الثاني فهو مشاركة الجامعة ية الملتقيات الطلابية الإبداعية،

والتي كانت أولى مشاركاتها منذ العام 2011م، معززة بالشاركات الإبداعية والبحثية التي يقدمها الطلبة، إذ حصلت الجامعة لسنوات متتالية على المراتب الأولى يف هذه المشاركات، وتجدر الإشارة إلى أن البحوث المشاركة تخضع لإجراءات تحكيم علمي ومنهجي من خلال لجان تحكيم متخصصة من أساتذة الجامعات العربية، وعبر مراحل متتالية يقوم الطالب يخ نهايتها بعرض البحث أمام اللجنة ومناقشتها، ويشارك يخ هذا الملتقى أكثر من (90) جامعة عربية سنوياً من الأفطار كافة، ومن بينها معظم الجامعات الفلسطينية.

# الأنظمة المحوسبة:

#### نبذة عن الأنظمة المحوسبة:

تدير العمادة عملها اليومي بالاستناد إلى العديد من الأنظمة المحوسبة، ومنها الأنظمة اآلتية:

## **.1** نظام متابعة اخلرجيني [بوابة "خرجيو اجلامعة":](https://qou-my.sharepoint.com/personal/htirhi_qou_edu/Documents/دليل%20الجامعة/الدليل%20عام%202021-2022%20(Repaired).doc)

انطلاقا من رؤية جامعة القدس المفتوحة وفلسفتها ية إدارة ومتابعة الخريجين، وية ظل التطور التكنولوجي الكبير الذي يشهده العصر الحديث، كانت الجامعة الرائدة والسباقة ية إنشاء وتطوير نظام محوسب لإدارة خريجيها ومتابعتهم، إذ تمتلك نظاما محوسبا لهذا الغرض ضمن بوابة "خرجيو اجلامعة" على املوقع اإللكرتوني الرئيس، وتقدم العديد من الخدمات المتميزة للخريجين، من الإعلان عن الدورات التدريبية المتخصصة، والوظائف الشاغرة يف السوق المحلية، ومنح الدراسات العليا ية مجال الماجستير والدكتوراه، ونشر العديد من المقالات والدراسات التي تسهم إسهاماً فاعلاً يخ زيادة الوعي لدى خريجي الجامعة.

وتقوم وحدة متابعة الخريجين بتحديث بيانات التواصل مع خريجي الجامعة بشكل دؤوب ومستمر من خلال حساب مخصص لكل خريج، بحيث يمكنه من تحديث بياناته والدخول إلى بوابة "خريجو الجامعة" والاستفادة من الخدمات المقدمة، وإصدار كشوفات بيانات الخريجين ومعلومات التواصل معهم، وإرسالها لمؤسسات المجتمع عند الطلب للمساهمة ية توفير فرص عمل دائمة أو جزئية أو فرص تدريبية لهم. ومن خلال النظام المحوسب تقوم الوحدة بإصدار العديد من التقارير حول إحصائيات الخريجين وأعدادهم للجهات ذات االختصاص وأصحاب القرار. كما يوفر النظام المحوسب العديد من الخدمات الميزة ية مجال متابعة أعمال منسقي متابعة اخلرجيني يف الفروع، ودليل متكامل للمؤسسات وبيانات التواصل معها ومراسلتها.

# **.2** نظام األنشطة الطالبية الالمنهجية:

استحدث قسم الأنشطة الطلابية نظاماً خاصاً بالأنشطة الطلابية اللامنهجية وما يندرج ضمن مسؤولياته الخاصة كالمصروفات المالية الخاصة بمجالس الطلبة، وأعضاء مجالس الطلبة، واملواهب الطالبية، وذوي اإلعاقة، واألسرى، والعمل التطوعي، وشكاوى الطلبة ومقترحاتهم الهادفة إلى تنظيم عملية الأنشطة الطلابية وإدارتها ية فروع الجامعة كافة، والحصول على الملومات بدقة، وأسرع وقت ممكن.

# **.3** نظام املنح واملساعدات املالية والقروض:

دأبت عمادة شؤون الطلبة على إدارة هذه املنح ومتابعة تنفيذها، من خالل توفري نظام للمنح والمساعدات المالية الداخلية والخارجية، وأوجدت آليات ومعايير تضبط هذه المساعدات. وحرصت العمادة على تطوير هذه اآلليات للتوافق مع آليات اجلودة، من خالل ضبطها بمجموعة من الأنظمة والقوانين الخاصة بكل منحة، وحوسبتها ابتداء من تعبئة إستمارة المسح الإجتماعي الألكتروني وما يتبعها من اختيار الطلبة المستفيدين بشكل إلكتروني. .وتستند عملية اختيار الطلبة المستفيدين إلى عدة معايير أساسية تحدد من خلالها مدى حاجة الطالب املرشح لالستفادة منها؛ وحتدد الدرجة اخلاصة بكل معيار وفقا للمعلومات اليت عبأها الطالب المرشح يخ استمارة المسح الإجتماعي الألكتروني، وتعد نتيجة هذه المعايير شرطاً أساسياً يحدد من خلاله حصول الطالب على منحتى الأخوة والأزواج أم لا. أما ية منحة صندوق الطالب المحتاج فتعد نتائج تلك المعايير استرشادية تساعد لجنة المسح الاجتماعي يخ اختيار الطلبة المستفيدين. ويستكمل هذا الجهد بعملية مسح ميداني دقيق من خلال زيارات ميدانية مباشرة لعيّنة من الطلبة المرشحين للتأكد من صحة الملومات المبأة يـّ الاستمارة، كما يساعد النظام المحوسب موظفي أقسام شؤون الطلبة على استخراج تقارير المنح المختلفة بسرعة ودقة.

# **.4** نظام متابعة شكاوى الطلبة ومقرتحاتهم احملوسب:

من منطلق الشفافية يف تقديم اخلدمات للطلبة والوقوف على درجة الرضا لديهم جتاه هذه اخلدمات، وما قد يواجههم من مشكالت أو معيقات، حرصت عمادة شؤون الطلبة على

توفري خدمة تقديم الشكاوى/ واملقرتحات من الطلبة يف جماالت اخلدمة كافة، اإلدارية، واملالية، واألكادميية، واالجتماعية والنفسية، وغريها؛ حبيث يتسنى للطالب تقديم الشكوى/ والمقترح عبر حسابه على البوابة الأكاديمية ويۓ أي وقت وأينما كان متواجداً ، وضمن آليات محددة تخضع لإجراءات ضبط الجودة، وتنتهى بإفادة الطالب بالملومة املتكاملة، أو حتقيق مطلبه إذا كان ذلك حقا من حقوقه، فهي خدمة اسـتحدثت مع بداية الفصل الدراسي الأول من العام 2021-2022، وانطلاقاً من واقع اتساع رقعة الجامعة والزيادة املطردة يف أعداد الطلبة، وما يفرضـه هذا الواقع من حتديات ومسؤوليات على الجامعة وطواقمها المختلفة، وكذلك على الطلبة، وهي تشمل جميع الآراء والمقترحات والمستلزمات والشكاوى التى يرغب الطالب/ة بإيصالها لذوى الاختصاص، من أجل الرقي بالواقع الطلابي والأكاديمي على حد سواء، وسير العملية التعليمية كما ينبغي لها أن تكون، وعدم الإغفال أو التغاضي عن أي من الحيثيات التي تواجه الطلبة.

# **.5** نظام العمل التطوعي:

ننفيذا لقرار جملس اجلامعة باعتماد "العمل التطوعي" متطلبا إجباريا لتخرج الطلبة بدون ساعات معتمدة، الذي ينفذ فيه الطالب/ة ما مجموعه (50) ساعة عمل مجتمعي خلال فترة وجوده يخ الجامعة ضمن آليات وإجراءات وضعت لتنفيذ الساعات المطلوبة من العمل التطوعي، فقد بني برنامج محوسب لمتابعة تنفيذ العمل التطوعي من قبل الطلبة، تضمن توضيحا لنظام العمل التطوعي، وإجراءاته، وشرو تنفيذه، وربطه بنظام القبول والتسجيل االمتحانات، وتشرف عليه وتديره عمادة شؤون الطلبة من خالل أقسامها يف الفروع التعليمية. ويبدأ تنفيذ العمل التطوعي من خالل إعالن أقسام شؤون الطلبة عن العمل التطوعي المطلوب عبر النظام المحوسب، سواءً أكان العمل التطوعي داخل الجامعة أم خارجها ، ليسجل الطالب/ة به من خلال حسابه عبر البوابة الأكاديمية ، ثم استخراج قوائم الطلبة المسجلين والتقارير اللازمة لتنفيذ العمل التطوعي واحتساب الساعات المطلوبة بعد تنفيذ العمل المطلوب بحسب التقارير الواردة والإجراء التقويمي لأداء الطلبة املتطوعني، وإدخال هذه الساعات دوريا إىل ملف الطلبة لدى عمادة القبول والتسجيل واالمتحانات.

# **.6** [نظام متابعة اخلرجيني التابع لوزارة التعليم العالي والبحث العلمي](http://gts.qou.edu/) **[Graduate](http://gts.qou.edu/)** :**[Tracking System \(GTS\)](http://gts.qou.edu/)**

أنشأت وزارة التعليم العالي والبحث العلمي، ومبنحة من البنك الدولي، نظاما ملتابعة الخريجين يف مؤسسات التعليم العالي (GTS)، الذي يقوم على نشر ثلاث استبانات وطنية )استبانة يف مرحلة ما قبل التخرج، واستبانة مع بعد التخرج، واستبانة أرباب العمل(، وذلك للحصول على بيانات من خرجيي مؤسسات التعليم العالي وأرباب العمل، من أجل حتليلها وإعداد التقارير الالزمة على مستوى اجلامعات والكليات واألقسام، ما يساعد صناع القرار على تطوير البرامج الدراسية، ورسم الخطط المستقبلية، والبحث ية البرامج الأكاديمية التي يختارها الطلبة، وتحليل خصائص الخريجين، وتطوير مهارتهم وقدراتهم بما يتناسب مع متطلبات سوق العمل والفرص المهنية المطلوبة، وتقوية قدرات وزارة التعليم العالي والبحث العلمي والهيئة الوطنية للاعتماد والجودة ية التعليم العالي على جمع واستخدام المعلومات التي جتمعها مؤسسات التعليم العالي ملساندة عملية صياغة السياسات وتنفيذها، ورصد عملية انتقال خريجي هذه المؤسسات من برامج التعليم العالي إلى سوق العمل.

# -**7** نظام الدراسات املسحية لقياس رضا املشغلني عن خرجيي اجلامعة:

استحدثت عمادة شؤون الطلبة نظاماً محوسباً لقياس رضا المشغلين عن خريجي الجامعة، وذلك تماشياً مع خططها الإستراتيجية، بهدف قياس درجة الرضا لديهم عن أداء خريجيها ، واقتراحاتهم لتحقيق رسالة الجامعة المتمثلة في إعداد خريجين مؤهلين لتلبية حاجات المجتمع، قادرين على المنافسة يف سوق العمل المحلي والإقليمي، والإسهام الفاعل والمتميز يف جمال البحث العلمي،ّ وبناء القدرات التقنية والبشرية، من خالل تقديم برامج تعليمية وتدريبية على وفق أفضل ممارسات التعليم المفتوح وأساليب التعليم المدمج، وتعزيز بيئة البحث العلميّ ية إطار من التفاعل المجتمعي والتعاون والشراكة وتبادل الخبرات مع الأطراف المنية كافة ، مع مراعاة أحدث معايير الجودة والتميز، إضافة إلى إثراء قاعدة البيانات الخاصة بالمؤسسات الموجودة على النظام المحوسب الخاص بمتابعة الخريجين.

## -**8** نظام قياس رضا الطلبة:

ضمن سعي عمادة شؤون الطلبة الدؤوب، لتطوير وتحسين الخدمات المقدمة لطلبة الجامعة، وتماشياً مع خططها الاستراتيجية، وتحقيقاً لرسالتها يخ توفير خدمات متكاملة للطلبة، يف الوصول إىل مستوى مناسب من التكيف والدافعية واالنتماء، وإعطاء األولوية للدور الوقائي والنمائي ضمن آلية عمل متطورة ومتجددة.

إستحدثت العمادة نظاماً محوسباً لقياس رضا الطلبة عن الخدمات المقدمة للطلبة بالجامعة، يخ العديد من المجالات منها (البنية التحتية ومصادر التعلم، والتقويم والامتحانات، والشؤون الأكاديمية، وشؤون الطلبة، وشؤون التسجيل، والشؤون المالية)، إذ إن التغذية الراجعة من قبل الطلبة يف غاية األهمية، إذ سيستفاد منها يف تقويم السياسات واخلدمات المقدمة لهم، وتمكين الجهات ذات العلاقة بالجامعة من تلبية احتياجاتهم خلال مسيرتهم التعليمية، وتوفير البيئة التعليمية الأمثل لهم، إنطلاقاً من تعزيز جوانب القوة وتحديد الجوانب التي بحاجة إلى تحسين وتطوير.

# مجالس اتحاد الطلبة

# مجلس طلبة جامعة القدس المفتوحة (القطري)

هو اعلى هيئة تمثيلية لطلبة جامعة القدس المنتوحة ية فلسطين، و عدد أعضائه (11) عضواً، منتخبين من بين هيئة رؤساء ا لجالس المحلية ، و هو الهيئة المخولة لمتابعة عمل مجالس الطلبة المحلية وواجباتها.

#### يتكون جملس الطلبة القطري من:

.1 رئيس اجمللس. .2 نائب الرئيس" ا ٔمني السر". .3 منسق اللجنة املالية. .4 منسق اللجنة ال قافية. .5 منسق اللجنة الفنية.

- 
- .6 منسق العلاقات العامة. $\,6\,$
- .7 منسق الشؤون األكادميية )التخصصات(.
	- .8 منسق اللجنة االجتماعية.
		- .9 منسق اللجنة الرياضية.
			- .10 منسق لحنة النشاطات.
		- .<br>11 منسق اللحنة الإعلامية.

# آلية تشكيل وعمل مجلس الطلبة القطري:

.1 يكون رئيس مجلس طلبة جامعة القدس المفتوحة القطري منسقاً عاماً للمجلس ولا يحق له اتخاذ أي قرار فردي، وتؤخذ القرارات فيه بالأغلبية البسيطة ية أي قضية أو اجراء. .<br>2. يشكل الجلس بالانتخاب ا لحر المباشر من هيئة ا لمؤتمر لرؤساء ا لجالس المحلية وعدد أعضاء المجالس المحلية المنتخبة حسب هذا الدستور، وعدده (81) عضواً. .3 جترى موازنة جملس الطلبة القطري حسب اآللية املعمول بها يف اجلامعة. .4 تتشكل جلان جملس الطلبة القطري من منسق اللجنة املنتخب يف اجمللرس الق طرري، وعضوية اللجان المنية المحلية من منسقى تلك اللجان ية الفروع المختلفة للجامعة. .5 اجتماعات هيئة مؤتمر طلبة جامعة القدس المقتوحة. $5$ .6 تعقد ا.يئة اجتماعا مرة كل سنة النتخاب تشكيلة اجمللس القطري. 7. يكون الاجتماع قانونياً اذا حضره (النصف+ واحد). 8. يرأس اجتماع هيئة المؤتمر مساعد رئيس الجامعة لشؤون الطلبة، ويساعده رئيس اللجنة التحضريية لإلشراف على انتخابات اجمللس القطري. 9. يتولى عميد شؤون الطلبة تبليغ أعضاء المؤتمر عن مكان الاجتماع وزمانه، وذلك قبل أسبوع من موعده.

# مجلس الطلبة المحلي

يعد مجلس الطلبة المحلي بمنزلة الهيكل الـعام الذي يتشكل من الهيئات الطلابية كـافة، معبراً عن تلاحم هذه الهيئات وترابطها مع بعضها من خلال معيار الصلاحيات لكل هيئة أو لجنة، مع يار يع مل على ترت يب النشاطات الطلابية وتنظيم ها ودفعها با ستمرار انحو الراقي والرفعة.

#### مهمات مجالس اتحاد الطلبة

يضطلع مجلس الطلبة ية جامعة القدس المفتوحة بالمهمات والمسؤوليات الأتية:

- .1 تعزيز قاعدة املشاركة الطالبية يف صنع القرارات.
- .2 التعبري الدقيق عن مصاا الطلبة واإلسهام يف حلها وفق منهج سليم.
- 3. تعميق روح الديمقراطية يف التعامل واحترام تعدد الأراء والمعتقدات.
- 4. اكتشاف وتنمية المواهب والقدرات الثقافية والعلمية والفنية والرياضية لدى الطلبة.
- 5. ر فع م ستوى ا لوعى ع ند طلابة الجام مة، والا سهام ية بـ ناء شخ صية الطا لب الم سؤولة والمستقلة.
- .6 توث يرق العال قرات وز يرادة الن شراتات امل شررتكة مرع اجلام عرات واملعا هرد واملؤس سرات الوتن يرة املختلفة.
- 7. تعزيز العلاقة بين الطالب والجامعة، وإشعار الطالب بانتمائه لمؤسسة تحرص على مصالحه وقضاياه.
	- .8 تنمية مفهوم التكامل االجتماعي بني الطلبة وتطويره.
- 9. تنظيم العلاقات بين الطلبة وباقي الهيئات والمؤسسات الأخرى، بحيث لا تتعارض والأنظمة والقوانين المعمول بها داخل الجامعة.

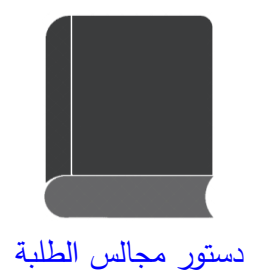

# اتصل بنا

العنوان: مكاتب الإدارة العامة/ محافظة رام الله والبيرة/ البالوع/ الطابق الأول

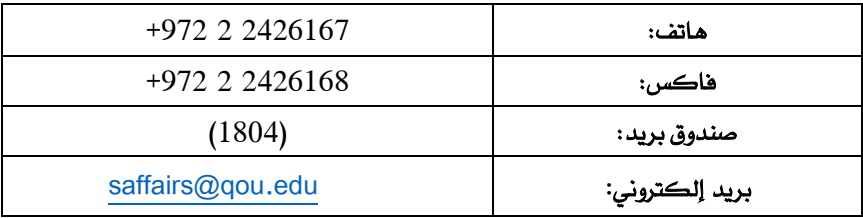